# **МІНІСТЕРСТВО ОСВІТИ І НАУКИ УКРАЇНИ Сумський державний університет** Факультет [електроніки та інформаційних технологій](https://elit.sumdu.edu.ua/uk/) Кафедра комп'ютерних наук

«До захисту допущено»

В.о. завідувача кафедри

Ігор ШЕЛЕХОВ

(підпис)

# **КВАЛІФІКАЦІЙНА РОБОТА**

#### **на здобуття освітнього ступеня магістр**

зі спеціальності 122 - Комп'ютерних наук,

освітньо-практичної програми «Інформатика»

на тему: «Інформаційна технологія оцінки якісних показників

імплементаційних софтверних проєктів»

здобувача групи ІН.м-25 Кунцева Миколи Сергійовича

Кваліфікаційна робота містить результати власних досліджень. Використання ідей, результатів і текстів інших авторів мають посилання на відповідне джерело.

Микола КУНЦЕВ

(підпис)

Керівник, старший викладач кафедри компьютерних наук, к.т.н.

Борис КУЗІКОВ

(підпис)

**СУМИ 2023**

#### **Сумський державний університет**

Факультет [електроніки та інформаційних технологій](https://elit.sumdu.edu.ua/uk/)

Кафедра комп'ютерних наук

«Затверджую» В.о. завідувача кафедри

Ігор ШЕЛЕХОВ

(підпис)

# **ЗАВДАННЯ НА КВАЛІФІКАЦІЙНУ РОБОТУ**

#### **на здобуття освітнього ступеня магістр**

зі спеціальності 122 - Комп'ютерних наук, освітньо-практичної програми «Інформатика» здобувача групи ІН.м-25, Кунцева Миколи Сергійовича

1. Тема роботи: «Інформаційна технологія оцінки якісних показників імплементаційних софтверних проєктів»

затверджую наказом по СумДУ від «06» грудня 2023 р. №1412-VI

2. Термін здачі здобувачем кваліфікаційної роботи до16.12.2023 р.

3. Вхідні дані до кваліфікаційної роботи

4. Зміст розрахунково-пояснювальної записки (перелік питань, що їх належить розробити)

*1) Аналіз проблеми предметної області, постановка й формування завдань дослідження.* 

*2) Огляд технологій, що використовуються для оцінки якісних показників софтверних проєктів 3)* 

*Розробка інформаційної технології для оцінки якісних показників імплементаційних софтверних проєктів 4) Аналіз результатів.*

5. Перелік графічного матеріалу (з точним зазначенням обов'язкових креслень)

6. Консультанти до проєкту (роботи), із значенням розділів проєкту, що стосується їх

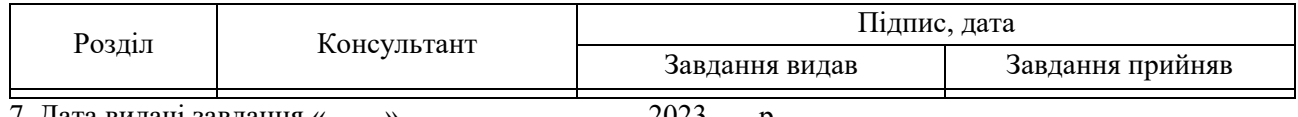

7. Дата видачі завдання «

Завдання прийняв до виконання Терівник

(підпис) (підпис)

# **КАЛЕНДАРНИЙ ПЛАН**

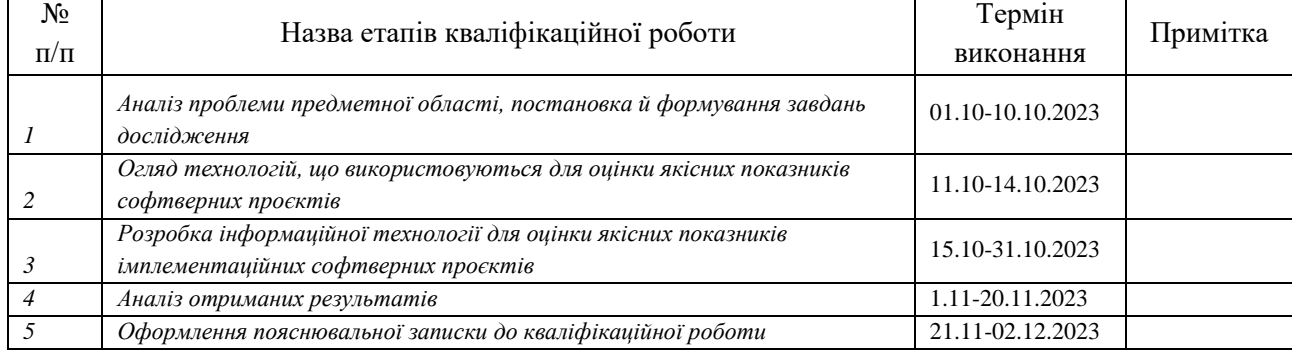

Здобувач вищої освіти части король Керівник

(підпис) (підпис)

# **АНОТАЦІЯ**

**Записка:** 66 стoр., 11 рис., 2 додатки, 8 табл., 18 джерел.

**Обґрунтування актуальності теми роботи** – Тема кваліфікаційної роботи є актуальною, оскільки присвячена розв'язанню важливої практичної задачі розробки сучасної інформаційної технології для оцінки якісних показників імплементаційних софтверних проєктів.

**Об'єкт дослідження** — моделювання імплементаціних софтверних проєктів.

**Мета роботи** — розробка інформаційної технології для оцінки якісних показників імплементаційних софтверних проєктів

**Методи дослідження** — нелінійний регресійний аналіз.

**Результати** — розроблено інформаційну технологію , за допомогою якої можна оцінювати якісні показники імплементаційних софтверних проєктів

# ІНФОРМАЦІЙНА ТЕХНОЛОГІЯ, ІМПЛЕМЕНТАЦІЙНІ СОФТВЕРНІ ПРОЄКТИ, РЕГРЕСІЙНИЙ АНАЛІЗ, ЯКІСНІ ПОКАЗНИКИ

# **ЗМІСТ**

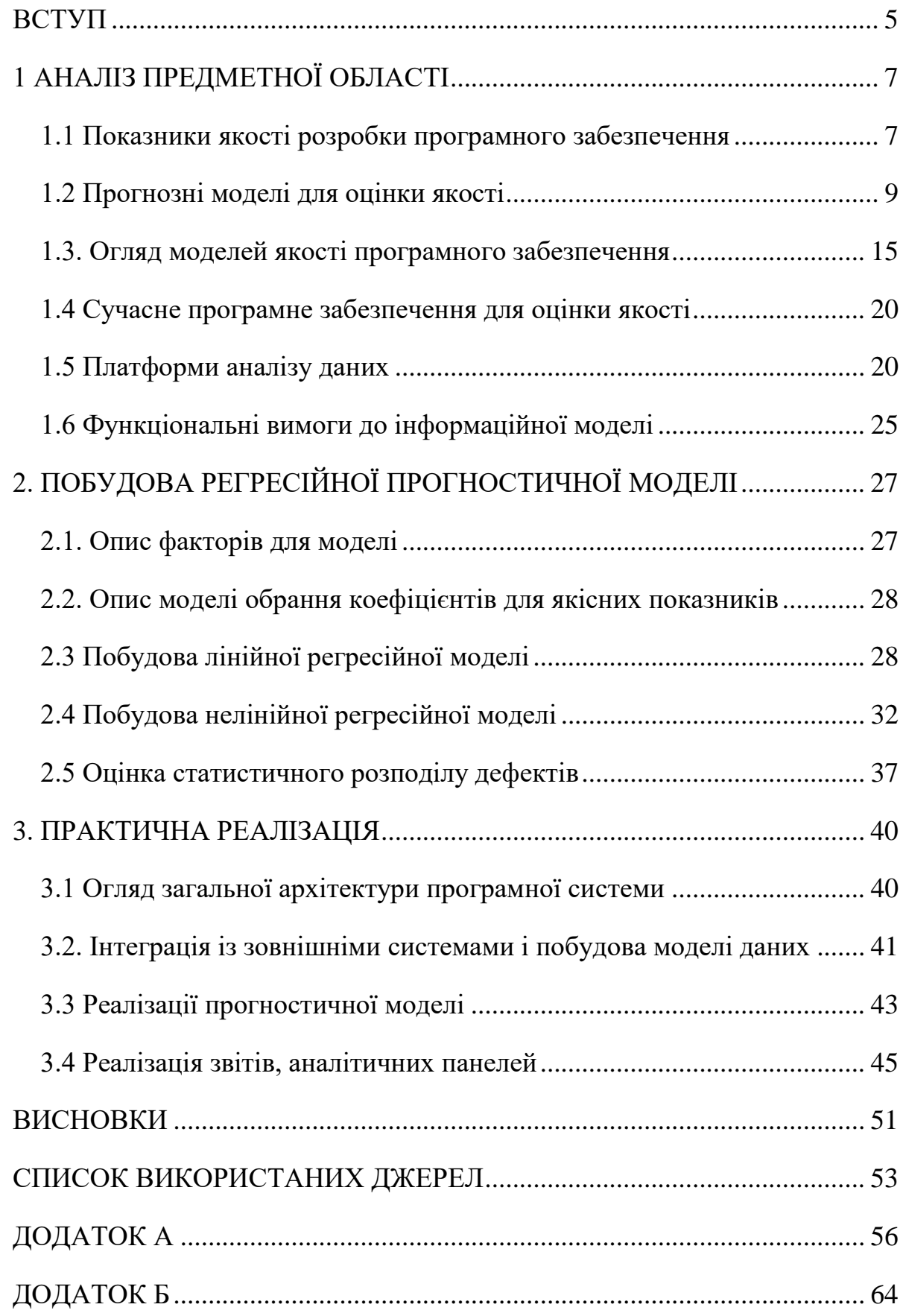

#### **ВСТУП**

<span id="page-4-0"></span>**Актуальність.** У сучасному цифровому світі проєкти програмного забезпечення стали основою організацій, стимулюючи інновації, ефективність і конкурентоспроможність. Будь то розробка нового мобільного додатку, впровадження складної системи планування ресурсів підприємства (ERP) або вдосконалення існуючих програмних рішень, успішне виконання проєктів програмного забезпечення є життєво важливим для процвітання бізнесу. Проте забезпечення якості та ефективності цих проєктів залишається серйозною проблемою.

Оцінка показників якості реалізації програмного проєкту стала критично важливим процесом у сфері інформаційних технологій і розробки програмного забезпечення з кількох причин, як то забезпечення якості розробки, оптимізація ресурсів, зменшення ризиківпідаищення задоволеності користувачів, тощо.

Розуміючи та впроваджуючи ефективні показники якості, організації можуть підвищити результати своїх програмних проєктів, стимулювати інновації та залишатися конкурентоспроможними в нашу цифрову епоху, що постійно розвивається. Шляхом оцінки якісних показників є надання можливості контролю за успішністю розробки проєкту і впровадження своєчасних менеджерскіх рішень, коли ці показники виходять за встановленні межі [16].

**Обєкт дослідження.** Моделювання імплементаціних софтверних проєктів.

**Предмет дослідження.** Оцінка стану імплементаційних софтверних проєктів на основі якісних показникиів.

**Мета роботи.** Створення інформаційної технології для оцінки якісних показників імплементаційних софтверних проєктів (ІСП).

**Новизна.** Виконано узагальнення підходів і методів прогнозування показників імплементаціних софтверних проєктів, проаналізовно вплив параметрів моделі на якість моделей, виконано порівняння якості побудованих моделей, розроблено спеціалізоване програмне забезпечення.

**Струкутра.** Кваліфкаціна робота склалається із вступу, огляду якісних показників ІСП та способів їх вимірювання, аналізу моделей оцінки якісних показників ІСП, постановки задачі, імплементації та тестування інформаціної технології аналізу, висновків, двох додатків.

# <span id="page-6-0"></span>**1 АНАЛІЗ ПРЕДМЕТНОЇ ОБЛАСТІ**

У середовищі розробки програмного забезпечення, яке постійно змінюється, здатність забезпечити якість проєктів впровадження програмного забезпечення є критично важливим фактором успіху. Індикатори якості служать основними інструментами для вимірювання, оцінки та підтримки високих стандартів, які очікуються від сучасних програмних рішень. Ці індикатори забезпечують основу для оцінки прогресу та продуктивності програмного забезпечення для учасників проєкту. У цій статті досліджуються ключові показники якості в розробці програмного забезпечення, прогностичні моделі, що використовуються для оцінки та прогнозування якості програмного забезпечення, огляд моделей якості програмного забезпечення та сучасні програмні рішення, які полегшують цю оцінку.

#### <span id="page-6-1"></span>**1.1 Показники якості розробки програмного забезпечення**

Ефективна оцінка показників якості в проєктах впровадження програмного забезпечення має першочергове значення для надання успішних програмних рішень. Інтеграція прогнозних моделей, сучасних інструментів програмного забезпечення та застосування моделей якості програмного забезпечення дозволяє організаціям не лише оцінювати минулі показники, але й передбачати майбутні результати якості. Використовуючи ці інструменти, групи розробників програмного забезпечення можуть оптимізувати свої процеси, зменшити ризики та постійно відповідати очікуванням користувачів. У динамічному світі розробки програмного забезпечення здатність забезпечити якість проєктів впровадження програмного забезпечення є критично важливим фактором успіху. Індикатори якості служать основними інструментами для вимірювання, оцінки та підтримки високих стандартів, які очікуються від

сучасних програмних рішень. Ці індикатори забезпечують основу для оцінки прогресу та продуктивності програмного забезпечення для учасників проєкту[5][24].

Індикатори якості можна загалом розділити на два основні виміри:

#### **Індикатори якості процесу**

Індикатори якості процесу зосереджені на ефективності та результативності процесу розробки програмного забезпечення. Вони пропонують уявлення про те, наскільки добре керується проєкт, як розподіляються ресурси та чи дотримуються найкращі практики. Основні показники якості процесу включають:

 **Щільність дефектів (Defect Density).** Щільність дефектів вимірює кількість дефектів або проблем, виявлених у програмному забезпеченні, відносно розміру кодової бази. Це важливий показник для розуміння загальної якості коду. Нижча щільність дефектів є показником вищої якості коду.

 **Вартість якості (Cost of Quality).** Визначається як методологія, яка дозволяє організації визначити, якою мірою її ресурси використовуються для заходів, які запобігають низькій якості. Наявність такої інформації дозволяє організації визначити потенційну економію, яку можна отримати за рахунок удосконалення процесу.[7]

 Якщо звести це дефектів, що є основним показником якості софтверних проєктів, то це буде відношенням трудовитрат на знаходження дефекту, до кількості виправлених дефектів.

 Вартіcть знаходження дефектів: вимірюється, як відношенням трудовитрат до кількості усіх знайдених дефектів.

 Покриття коду: Покриття коду вимірює відсоток коду, який було перевірено за допомогою автоматизованих тестів. Це гарантує, що значна частина коду була оцінена на правильність і надійність.

 Дотримання графіків і бюджету: своєчасне та бюджетне виконання проєкту має важливе значення для оцінки якості процесу розробки програмного забезпечення. Відхилення від графіків і бюджетів можуть свідчити про неефективність процесу.

#### **Показники якості продукції**

Індикатори якості продукту оцінюють атрибути самого програмного продукту, включаючи його функціональність, продуктивність, безпеку та зручність використання. Ці показники мають вирішальне значення для забезпечення відповідності програмного забезпечення очікуванням користувачів і стандартам якості. Основні показники якості продукції включають:

• Задоволеність користувачів: зрештою, задоволеність користувачів є найважливішим показником якості. База задоволених користувачів є показником якісного програмного продукту. Відгуки користувачів і опитування є безцінними для вимірювання цього показника.

• Час відгуку: час відгуку вимірює, наскільки швидко програмне забезпечення відповідає на введення даних або запити користувача. Повільний час відгуку може негативно вплинути на задоволеність користувачів, що робить його важливим показником якості продукту.

• Вразливі місця безпеки: наявність вразливих місць у безпеці створює серйозний ризик як для програмного продукту, так і для його користувачів. Оцінка та усунення вразливостей безпеки має вирішальне значення для якості продукту[19].

#### <span id="page-8-0"></span>**1.2 Прогнозні моделі для оцінки якості**

Щоб орієнтуватися в складному ландшафті розробки програмного забезпечення та передбачити потенційні проблеми, організації звертаються до прогнозних моделей. Ці моделі використовують історичні дані та статистичні методи для прогнозування якості проєктів впровадження програмного забезпечення. Ось кілька ключових прогнозних моделей, які зазвичай використовуються в галузі:

#### **1.2.1 Регресійний аналіз**

Регресійний аналіз — це статистичний метод, який використовується для встановлення зв'язків між змінними проєкту та якісними результатами. Два поширених типи регресійного аналізу:

 Лінійна регресія: моделі лінійної регресії встановлюють зв'язок між однією або кількома незалежними змінними та залежною змінною, такою як тривалість або вартість проєкту. Це допомагає зрозуміти, як зміни однієї змінної впливають на іншу.

 Множинна регресія: Множинна регресія розширює лінійну регресію, враховуючи декілька незалежних змінних. У проєктах програмного забезпечення це можна використовувати для прогнозування результатів на основі різних параметрів проєкту [25].

Регресійний аналіз також можна використовувати для прогнозування ключового показника ефективності (KPI) у проєктах програмного забезпечення. Це допомагає встановити зв'язки між KPI та незалежними змінними, щоб робити прогнози та розуміти, як зміни в цих незалежних змінних можуть вплинути на KPI. Ось як регресійний аналіз можна застосувати до прогнозування програмного проєкту:

Збір даних: збирайте історичні дані як про KPI, які ви хочете спрогнозувати, так і про потенційні незалежні змінні, які можуть впливати на ці KPI. Незалежні змінні можуть включати такі фактори, як тривалість проєкту, розмір команди, бюджет, розподіл ресурсів тощо.

Підготовка даних: упорядкування та очищення даних. Переконайтеся, що у вас є достатній обсяг даних для надійного аналізу, і вирішуйте проблеми з відсутніми або помилковими точками даних. Дані мають бути у структурованому форматі, придатному для регресійного аналізу.

Вибір правильної моделі: виберіть відповідний тип регресійного аналізу на основі характеру ваших даних і зв'язків, які ви хочете дослідити. Існують різні типи регресії, але найпоширенішими у прогнозуванні проєктів програмного забезпечення є:

Лінійна регресія: якщо потрібно змоделювати лінійний зв'язок між KPI та однією чи кількома незалежними змінними. Наприклад, ви можете використовувати лінійну регресію, щоб передбачити час завершення проєкту на основі таких факторів, як розмір проєкту та розмір команди[15].

Множинна регресія: якщо у вас є кілька незалежних змінних, ця техніка дозволяє передбачити KPI на основі комбінації цих змінних.

Логістична регресія. Якщо ви маєте справу з бінарними KPI, такими як успіх або невдача проєкту, ви можете використовувати логістичну регресію, щоб зрозуміти фактори, що впливають на ці результати.

Побудова моделі: пристосуйте вибрану модель регресії до ваших даних. Модель оцінить коефіцієнти для кожної незалежної змінної, що відображає їх вплив на KPI. Рівняння моделі може виглядати так:

$$
KPI = \beta_0 + \beta_1 X_1 + \beta_2 X_2 + ... + \epsilon
$$

де KPI – це KPI, який ви хочете спрогнозувати.

 $\beta_0$  — точка перетину.

 $β_1$ ,  $β_2$  тощо – коефіцієнти для незалежних змінних  $X_1$ ,  $X_2$  тощо.

ε– визначає показник помилки.

Оцінка моделі: оцініть відповідність вашої регресійної моделі. Загальні показники оцінювання включають R-квадрат, який вимірює частку дисперсії KPI, поясненої моделлю, та p-значення, які вказують на статистичну значущість кожної незалежної змінної [6].

Прогнози: коли ваша регресійна модель буде перевірена та достатньо точна, ви зможете використовувати її для прогнозування майбутніх програмних проєктів. Введіть значення незалежних змінних для конкретного проєкту, і модель дасть вам оцінку KPI, який ви прогнозуєте.

Постійний моніторинг. Управління програмним проєктом — це безперервний процес, і коли з'являться нові дані, ви можете оновити модель регресії, щоб уточнити свої прогнози. Це дозволяє адаптуватися до мінливих умов проєкту та підвищити точність ваших прогнозів.

Регресійний аналіз може бути цінним інструментом у прогнозуванні проєктів програмного забезпечення, оскільки він надає структурований і кількісний спосіб оцінити, як різні змінні проєкту впливають на KPI. Це допомагає керівникам проєктів приймати рішення на основі даних і краще розподіляти ресурси для оптимізації результатів проєкту [13].

#### **1.2.2 Аналіз часових рядів**

Аналіз часових рядів зосереджується на аналізі та прогнозуванні точок даних, зібраних протягом певного часу. Це особливо корисно для прогнозування прогресу проєкту, розподілу ресурсів або тенденцій дефектів. Ключові компоненти аналізу часових рядів включають:

 Прогнозування часових рядів: аналіз часових рядів використовується для відстеження зміни показників якості з часом. Це особливо корисно для прогнозування прогресу проєкту, розподілу ресурсів і тенденцій дефектів.

 Ковзні середні: Ковзні середні використовуються для згладжування даних шляхом обчислення середнього ковзного вікна точок даних. Це може допомогти визначити тенденції та закономірності в показниках проєкту.

 Експоненціальне згладжування: експоненціальне згладжування призначає експоненціально зменшені ваги минулим точкам даних, надаючи більшої ваги останнім спостереженням. Це особливо корисно для створення короткострокових прогнозів[21].

#### **1.2.3 Моделювання методом Монте-Карло**

Моделювання Монте-Карло вводить імовірнісний елемент у прогнозування проєкту. Створюючи кілька сценаріїв на основі випадкової вибірки з розподілу ймовірностей, ця модель допомагає оцінити ризик і невизначеність. Це надійний інструмент для оцінки графіків, бюджетів і якісних результатів проєкту за різних умов [10].

Моделювання за методом Монте-Карло є потужною технікою для прогнозування KPI (Key Performance Indicator) у проєктах програмного забезпечення. Це передбачає використання випадкової вибірки та статистичного аналізу для моделювання різних сценаріїв та оцінки результатів проєкту. Ось як це можна застосувати в контексті управління програмним проєктом:

Визначення ключових показників ефективності: перш ніж використовувати моделювання Монте-Карло, вам потрібно визначити ключові показники ефективності, які стосуються вашого програмного проєкту. Вони можуть включати такі показники, як час завершення проєкту, бюджет, розподіл ресурсів, рівень дефектів або будь-які інші ключові показники ефективності.

Збір даних: щоб ефективно використовувати моделювання Монте-Карло, вам знадобляться історичні дані або експертні оцінки, пов'язані з визначеними KPI. Ці дані можна використовувати для створення розподілів ймовірностей, які представляють невизначеність, пов'язану з цими KPI.

Оцінка параметра: для кожного KPI вам потрібно буде оцінити розподіл ймовірностей, який найкраще відображає невизначеність. Загальні розподіли включають нормальний розподіл для безперервних змінних і розподіл Пуассона для даних підрахунку. Вам потрібно буде визначити середнє (середнє) і стандартне відхилення (або інші параметри) для кожного розподілу на основі історичних даних або експертної оцінки.

Побудова моделі: створіть імітаційну модель Монте-Карло, яка включає всі відповідні KPI та їхній розподіл ймовірностей. Ця модель зазвичай включає виконання великої кількості симуляцій, кожна з яких використовує випадкові вибірки з розподілу ймовірностей.

Прогони моделювання: моделювання Монте-Карло передбачає багаторазовий запуск моделі з різними випадковими вхідними даними для моделювання ряду можливих результатів проєкту. Наприклад, ви можете змоделювати графік проєкту шляхом випадкової вибірки розподілу часу виконаня завдання, наявності ресурсів та інших факторів.

Аналіз даних: після виконання достатньої кількості симуляцій ви отримаєте розподіл можливих результатів для своїх KPI. Ви можете проаналізувати ці дані, щоб відповісти на такі запитання, як «Яка ймовірність завершення проєкту протягом певного періоду часу?» або "Який діапазон можливих витрат для цього проєкту?"

Оцінка ризиків: моделювання Монте-Карло дозволяє кількісно оцінити ризики та невизначеності проєкту. Це може допомогти вам визначити потенційні вузькі місця проєкту, обмеження ресурсів або інші фактори, які можуть вплинути на KPI. Цю інформацію можна використовувати для прийняття обґрунтованих рішень і більш ефективного розподілу ресурсів.

Прийняття рішень: озброївшись інформацією, отриманою в результаті моделювання Монте-Карло, керівники проєктів і зацікавлені сторони можуть приймати більш обґрунтовані рішення щодо планування проєкту, розподілу ресурсів і зниження ризиків. Вони можуть встановити реалістичні очікування та розробити плани на випадок непередбачених обставин, щоб впоратися з несприятливими результатами[9].

Ітераційний процес: у міру просування проєкту ви можете постійно оновлювати модель симуляції Монте-Карло фактичними даними, щоб уточнювати свої прогнози та оцінку ризиків. Цей ітеративний підхід допомагає адаптуватися до мінливих умов проєкту.

Моделювання Монте-Карло є цінним інструментом для прогнозування ключових показників ефективності в проєктах програмного забезпечення, оскільки воно враховує притаманні невизначеності та ризики, пов'язані з керуванням проєктами. Він надає більш повне та імовірнісне уявлення про результати проєкту, допомагаючи керівникам проєктів приймати обґрунтовані рішення для підвищення ймовірності успіху проєкту [10].

#### **1.2.4 Моделі машинного навчання**

Моделі машинного навчання, такі як дерева рішень, випадкові ліси та нейронні мережі, можуть фіксувати складні шаблони в даних розробки програмного забезпечення. Ці моделі є універсальними, пропонуючи можливості прогнозування для широкого діапазону показників якості, від прогнозування дефектів до оптимізації розподілу ресурсів.

Моделі машинного навчання можна використовувати для прогнозування KPI (Key Performance Indicator) у проєктах програмного забезпечення, щоб робити прогнози на основі даних і визначати закономірності та тенденції, які можуть бути неочевидними за допомогою традиційних методів [2].

#### <span id="page-14-0"></span>**1.3. Огляд моделей якості програмного забезпечення**

Моделі якості програмного забезпечення забезпечують структуровану основу для оцінки та забезпечення якості програмних продуктів. Вони охоплюють різні характеристики та підхарактеристики, які визначають розміри якості програмного забезпечення. Ось короткий огляд деяких відомих моделей якості програмного забезпечення:

#### **1.3.1 ISO/IEC 25010**

ISO/IEC 25010 — це міжнародний стандарт, який визначає комплексну структуру якості програмного забезпечення. Він включає вісім основних характеристик якості, включаючи функціональність, надійність, зручність використання та безпеку. ISO/IEC 25010 служить цінним довідником для оцінки якості програмного забезпечення.

Ось ключові аспекти та компоненти ISO/IEC 25010:

1. Модель якості: ISO/IEC 25010 визначає модель якості програмного забезпечення, яка організована за двома основними категоріями:

• Характеристики якості: це основні аспекти якості програмного забезпечення, і ISO/IEC 25010 визначає вісім характеристик:

1. Функціональна придатність: ступінь відповідності програмного забезпечення функціональним вимогам.

2. Ефективність продуктивності: здатність працювати за певних умов.

3. Сумісність: здатність ефективно взаємодіяти з іншими системами та середовищами.

4. Зручність використання: зручність і простота використання програмного забезпечення.

5. Надійність: здатність підтримувати заданий рівень продуктивності.

6. Безпека: можливість захисту даних і ресурсів.

7. Ремонтопридатність: простота внесення змін і оновлень.

8. Портативність: можливість працювати в різних середовищах і платформах.

• Підхарактеристики: кожна характеристика якості далі поділяється на підхарактеристики, які надають більш конкретні критерії для оцінки.

2. Показники якості: Стандарт містить вказівки щодо того, як вимірювати та оцінювати характеристики та підхарактеристики якості. Він визначає різні показники та критерії для оцінки якості програмного забезпечення.

3. Якість у використанні: ISO/IEC 25010 вводить концепцію «якості у використанні», яка зосереджується на якості програмного забезпечення, як її сприймають кінцеві користувачі, і її вплив на їхні завдання та цілі. При цьому враховується контекст використання та задоволеність користувачів.

4. Внутрішня якість: цей аспект стандарту наголошує на якості внутрішньої структури, дизайну та коду програмного забезпечення. Він зосереджений на ремонтопридатності, переносимості та інших атрибутах, важливих для розробників і супроводжувачів.

5. Зовнішня якість: Зовнішня якість відноситься до спостережуваної поведінки програмного забезпечення, коли воно взаємодіє зі своїм середовищем. Він включає такі характеристики, як функціональність, продуктивність, сумісність і зручність використання [1], [23].

#### **1.3.2 Інтеграція моделі зрілості можливостей (CMMI)**

CMMI — це модель вдосконалення процесів, яка зосереджується на зрілості процесів організації. Він забезпечує структурований підхід до оцінки та покращення якості процесів розробки програмного забезпечення та управління проєктами.

CMMI був розроблений Інститутом розробки програмного забезпечення при Університеті Карнегі-Меллона як інструмент вдосконалення процесів для проєктів, підрозділів або організацій. Міністерство оборони та уряд США допомогли розробити CMMI, що є загальною вимогою для контрактів на розробку програмного забезпечення з Міністерством оборони та урядом США. Зараз CMMI управляється Інститутом CMMI, який був придбаний ISACA у 2016 році.

CMMI розроблено, щоб допомогти підвищити продуктивність, надаючи підприємствам усе необхідне для постійної розробки кращих продуктів і послуг. Але CMMI — це більше, ніж модель процесу; це також поведінкова модель. Компанії можуть використовувати CMMI для вирішення логістики покращення продуктивності шляхом розробки контрольних показників, які можна вимірювати, але CMMI також може допомогти створити структуру для заохочення продуктивної та ефективної поведінки в усій організації [18],[3].

#### **1.3.3 Шість сигм**

Six Sigma — це методологія, що керується даними, спрямована на мінімізацію дефектів і варіацій у процесах програмного забезпечення. Він спрямований на підвищення якості та ефективності шляхом виявлення та вирішення проблем процесу.

Ключові особливості та концепції Six Sigma:

• • DMAIC: проєкти Six Sigma зазвичай відповідають структурі DMAIC (Define, Measure, Analyze, Improve, Control). Цей структурований підхід забезпечує систематичний спосіб виявлення та вирішення проблем процесу.

• Прийняття рішень на основі даних: Six Sigma приділяє велику увагу збору та аналізу даних. Статистичні інструменти та методи використовуються для прийняття обґрунтованих рішень і перевірки ефективності вдосконалення процесу.

• Можливості процесу: аналіз можливостей процесу є ключовим аспектом Six Sigma. Він оцінює, наскільки добре процес може працювати в заданих межах, і допомагає встановити стандарти продуктивності.

• Система поясів: Six Sigma використовує систему «поясів» для визначення рівня досвіду та участі в проєктах Six Sigma. Рівні включають жовтий пояс, зелений пояс, чорний пояс і майстер чорного поясу. Ці люди навчаються методології «Шість сигм» і керують проєктами вдосконалення.

• Постійне вдосконалення: Six Sigma — це не одноразовий проєкт, а ініціатива постійного вдосконалення. Це заохочує організації постійно контролювати, оцінювати та оптимізувати свої процеси.

• Орієнтація на клієнта: задоволеність клієнта є основною метою Six Sigma. Методологія прагне узгодити процеси з вимогами та очікуваннями клієнтів.

• Зниження витрат: підвищуючи якість, Six Sigma також прагне зменшити витрати, пов'язані з дефектами, переробкою та неефективністю [8],[17].

#### **1.3.4 Розгортання функції якості (QFD)**

QFD — це системний підхід, який перетворює вимоги замовника в характеристики продукту та процесу. Це гарантує, що розробка програмного забезпечення відповідає очікуванням користувачів і стандартам якості.

Метод розгортання (структурування) функції якості (Quality Function Deployment) – QFD розроблений в Японії. Його мета – врахувати вимоги споживачів на початкових етапах життєвого циклу продукції. QFD метод пов'язує вимоги споживача до продукції зі споживчими та технічними показниками і параметрами процесу її виготовлення. Реалізується QFD на стадіях проєктування та планування продукції, що у відповідності до правила «10-ти кратної вартості невідповідності» значно знижує витрати на забезпечення якості. [14,22]

#### <span id="page-19-0"></span>**1.4 Сучасне програмне забезпечення для оцінки якості**

Сучасні програмні рішення зробили революцію в оцінці показників якості в розробці програмного забезпечення. Вони забезпечують моніторинг у реальному часі, аналіз даних і можливості прогнозування. Ось кілька ключових типів програмного забезпечення, що використовується в цьому контексті [11]:

Інструменти тестування та забезпечення якості, такі як Selenium, JUnit і SonarQube, забезпечують автоматичне тестування, аналіз коду та відстеження показників якості. Ці інструменти відіграють вирішальну роль в оцінці та прогнозуванні якості продукції.

Програмне забезпечення для керування проєктами, таке як Jira, Trello та Microsoft Project, містить функції для відстеження графіків проєктів, бюджетів і розподілу ресурсів. Вони допомагають оцінювати показники якості процесу та прогнозувати результати проєкту.

#### <span id="page-19-1"></span>**1.5 Платформи аналізу даних**

Платформи аналітики даних, зокрема бібліотеки Tableau, Power BI та Python, є незамінними для аналізу історичних даних проєкту, візуалізації тенденцій і розробки прогнозних моделей. Ці платформи дають організаціям можливість приймати рішення на основі даних.

Виходячи із порівняння інструментів, для імплементації оберемо Power BI. Це потужний інструмент, щодо аналізу даних, моделювання та візуалізацію. Основні його переваги:

1. Зручний інтерфейс: Power BI має інтуїтивно зрозумілий і зручний інтерфейс, який дозволяє користувачам легко підключатися до різних джерел даних і створювати візуально доступні зв'язки та інформаційні панелі.

2. Підключення до даних: Power BI підтримує широкий спектр джерел даних, як локальних, таких у хмарі. Він може підключатися до баз даних, файлів Excel, онлайн-сервісів, що робити його універсальним для різних сценаріїв даних.

3. Power Query: це нова гра для перетворення та очищення даних. Power Query дозволяє користувачам формувати та обробляти дані з різних джерел, гарантуючи, що вони мають правильний формат для аналізу.

4. Моделювання даних за допомогою DAX. Мова виразів аналіз даних (DAX) у Power BI є потужною для створення спеціальних обчислень агрегацій. Це особливо корисно для створення складних показників і обчислюваних стовпців, які виходять за рамки стандартних функцій.

5. Інтерактивні інформаційні панелі: Power BI дозволяє користувачам створювати інтерактивні та динамічні інформаційні панелі. Це означає, що зацікавлені сторони можуть досліджувати дані самостійно, детально вивчаючи та отримуючи інформацію в реальному часі.

6. Масштабування: Power BI можна масштабувати як для малих, так і для великих підприємств. Він може обробляти великі обсяги даних і розроблений для підтримки зростання ваших аналітичних потреб.

7. Інтеграція з іншими продуктами Microsoft. Якщо ваша організація вже використовує інші продукти Microsoft, такі як Excel, SharePoint або Azure, Power BI легко інтегрується з ними, створюючи цілісну екосистему даних.

8. Регулярні оновлення та вдосконалення. Корпорація Майкрософт постійно випускає оновлення та вдосконалення Power BI, представляючи нові функції та враховуючи відгуки користувачів. Це гарантує, що інструмент залишається актуальним і відповідає галузевим стандартам.[4]

Переваги, які надає використання Power Query та DAX.

Power Query:

1. Перетворення та очищення даних:

Power Query дозволяє користувачам підключатися до різних джерел даних і перетворювати дані через графічний інтерфейс. Ви можете легко фільтрувати, сортувати, зводити, скасовувати та змінювати форму даних.

2. Підключення до джерела даних:

Він підтримує широкий спектр джерел даних, включаючи бази даних, файли Excel, текстові файли, веб-сторінки тощо. Можливість об'єднувати дані з різних джерел є значною перевагою.

3. Профілювання даних:

Power Query містить можливості профілювання даних, які дозволяють зрозуміти структуру та якість ваших даних. Це вкрай важливо для виявлення проблем і забезпечення якості даних.

4. Створення власних стовпців:

Користувачі можуть створювати спеціальні стовпці за допомогою мови формул, подібної до Excel. Ця гнучкість корисна для створення обчислюваних стовпців або комбінування даних унікальними способами.

5. Параметризовані запити:

Power Query дозволяє параметризувати ваші запити, полегшуючи повторне використання та автоматизуючи процес перетворення даних. Це особливо зручно для сценаріїв, коли вихідні дані часто змінюються.

6. Обробка помилок:

Він забезпечує надійні функції обробки помилок, що дозволяє визначати, як слід обробляти помилки під час завантаження чи перетворення даних. Це гарантує, що ваш аналіз не буде скомпрометовано через проблеми у вихідних даних.

DAX (Data Analysis Expressions):

1. Спеціальні розрахунки:

DAX — це мова формул, яка розширює можливості формул Excel. Це дозволяє користувачам створювати спеціальні обчислення та агрегації для використання у звітах і на інформаційних панелях Power BI.

2. Контекст рядків і фільтрів:

Формули DAX усвідомлюють контекст, у якому вони використовуються, чи то на рівні рядка, чи для всієї таблиці. Це усвідомлення контексту дозволяє виконувати динамічні та залежні від контексту обчислення.

3. Функції аналізу часу:

DAX містить потужні функції аналізу часу, які спрощують обчислення, пов'язані з датами та періодами часу. Це особливо корисно для аналізу тенденцій, порівняння даних за час і створення динамічних звітів на основі дат.

4. Відносини та побудова моделі:

DAX допомагає визначити зв'язки між таблицями в моделі даних Power BI. Це важливо для створення значущих зв'язків між різними наборами даних і забезпечення точних обчислень.

5. Розширені агрегації:

DAX підтримує розширені агрегації, що дозволяє користувачам створювати складні показники та KPI. Це включає в себе можливість обчислювати поточні підсумки, середні значення, кумулятивні підсумки тощо.

6. Функції фільтра:

DAX містить різноманітні функції фільтрації, які дозволяють контролювати та маніпулювати даними на різних рівнях, підвищуючи точність аналізу.[12]

Як Power Query, так і DAX роблять значний внесок у підготовку даних і етапи моделювання бізнес-аналітики, надаючи користувачам інструменти, необхідні для перетворення необроблених даних у корисну інформацію.

Підсумові, сильні сторони Power BI полягають у зручному для користувача інтерфейсу, надійному підключенні доданих, потужних можливостей перетворення даних за допомогою Power Query та експресивних можливостей DAX для моделювання й аналізу. Ці функції роблять його універсальним і ефективним інструментом для широкого кола завдань, пов'язаних з даними.

Узагальнемо результати аналіза в таблиці 1.1.

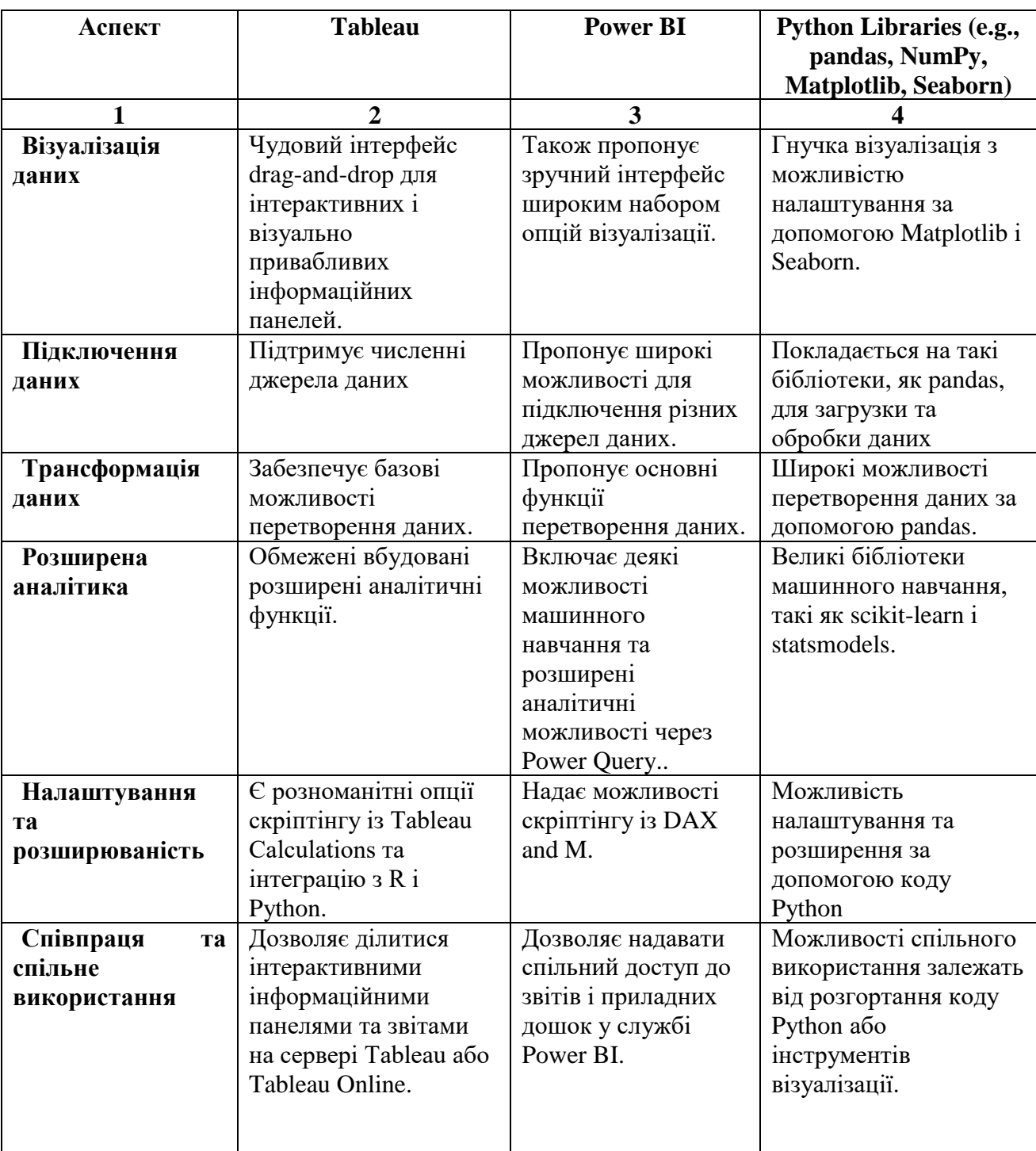

Таблиця 1.1 – Порівняльний аналіз платформ аналізу даних

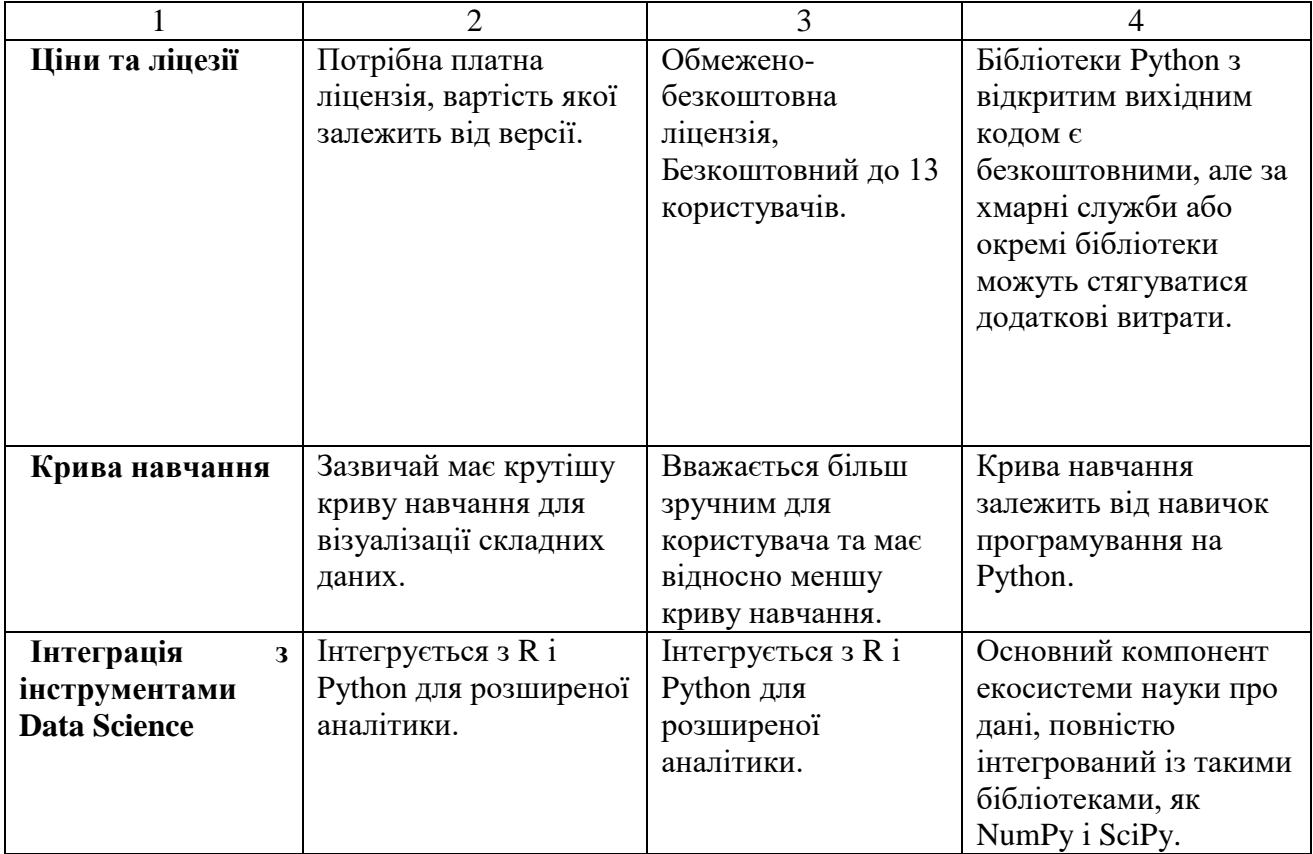

# <span id="page-24-0"></span>**1.6 Постановка задачі**

Стадія формування вимог до ПЗ – це найважливіша стадія, оскільки вона визначає успіх усього проєкту. Ціна помилок і нечітких неоднозначних формулювань на цій фазі дуже висока, адже час та засоби витрачаються на непотрібну замовникові програму. Внесення необхідних коректив при цьому може вимагати серйозних переробок, а інколи й повного перепроєктування і, відповідно, перепрограмування. За статистичними даними відсоток помилок у постановці завдань перевищує відсоток помилок кодування, і це є наслідком суб'єктивного характеру процесу формулювання вимог та майже повної відсутності засобів його формалізації [20].

На этапі проєктування до інформаційної моделі висунуті наступні функціональні вимоги:

1. Можливість інтеграції з Jira для збору необхідних статистичних даних.

2. Аналіз статистичних даних і побудова прогнозу якісних показників проєкту, прогнози щодо:

- кількості очікуваних знайдених дефектів
- очікувань виконання та прогресу тестування
- Defect density
- Cost of Quality
- Cost of Detection
- 3. Візуалізація даних та побудова аналітичних панелей даних
	- Графік, який відображає відхилення фактичної кілкості дефектів від прогнозовної;
	- Графік розподілення дефектів по фазам тетування;
	- Графік, який відображає зміну вартості занходження і вартості якості за період часу в розрізі проєктів;
	- Графік зміни середньої густини дефектів за період часу;
	- Інші графіки
- 4. Побудова аналітичних панелей даних.

# <span id="page-26-0"></span>**2. ПОБУДОВА РЕГРЕСІЙНОЇ ПРОГНОСТИЧНОЇ МОДЕЛІ**

## <span id="page-26-1"></span>**2.1. Опис факторів для моделі**

Для побудови прогностичної моделі оберемо фактори, які включимо, як основні до моделі.

Кількісні показники:

- 1. Трудовитрати (людино-дні) (далі Overall Project LOE);
- 2. Відсоток регресійних тест кейсів, у абсолютних значеннях (далі TCs Regression rate).

## Якісні показники:

- 1. Методології розробки (далі Delivery model):
- Agile;
- Iterative;
- Scrum;
- V-model;
- Waterfall;
- Other.
- 2. Тип проєкту (далі Project type):
	- Implementation Project;
	- Maintenance Project;
	- Upgrade;
	- Product GAP;
	- Product Release;
	- Product Delivery;
	- Migration.

Прогнозувати будемо кількість дефектів для проєкту, в залежності від показників, вказаних вище.

#### **2.2. Опис моделі обрання коефіцієнтів для якісних показників**

<span id="page-27-0"></span>На основі статистичних даних розрахуємо середнє значення густини дефектів (далі - Defect Density aбо DD) за кожним з якісних показників та виразимо відсотки у абсолютних значеннях, тим самим приведемо їх до спільних величин з іншими параметрами моделі. Статистична вибірка даних відображена у Додатку Б.

Delivery model Project type Agile 15 Implementation Project 76 Iterative 1 63 Maintenance Project 68 Other 194 Migration 80 Scrum 1 56 Product Delivery 58 V-model 20 Product GAP 50 Waterfall 68 Product Release 34 Upgrade 45

Таблиця 2.1 - Значення якісних показників Delivery model, Project type

#### <span id="page-27-1"></span>**2.3 Побудова лінійної регресійної моделі**

Побудуємо лінійну регрессійну модель для прогназування кількості дефектів на проєкті (Y) в залаженості від трудовитрат  $(X_1)$ , методології розробки  $(X_2)$ , типу проєкту  $(X_3)$  та відсотку регресійних тест кейсів  $(X_4)$ .

Лінійне рівняння регресії має наступний вигляд:

$$
Y = b_1 X_1 + b_2 X_2 + b_3 X_3 + b_4 X_4 + c \tag{2.1}
$$

Використовуючи статистичні данні відображенні у Додатку А, проведемо регрсійно – кореляційний аналіз. Описова статистика відображена у таблиці ниже.

|                 |            | X1 Overall   |             |            | X4 TCs     |
|-----------------|------------|--------------|-------------|------------|------------|
|                 |            | Project LOE, | X2 Delivery | X3 Project | Regression |
|                 | Y Defects  | M/D          | model       | type       | rate,      |
| Mean            | 2609,92955 | 5062,09      | 68,07511    | 68,29261   | 20,65362   |
| Standard        | 312,298956 |              |             |            |            |
| Error           | 7          | 514,3747     | 0,374657    | 0,535062   | 1,154926   |
| Median          | 602        | 1339         | 68,08182    | 75,95234   | 8          |
| Mode            | 112        | 275          | 68,08182    | 75,95234   | $\Omega$   |
| Standard        | 7059,61445 |              |             |            |            |
| Deviation       | 1          | 11627,6      | 8,469238    | 12,09525   | 26,10746   |
| Sample          | 49838156,1 |              |             |            |            |
| Variance        | 9          | 1,35E+08     | 71,72799    | 146,295    | 681,5994   |
|                 | 82,8352028 |              |             |            |            |
| <b>Kurtosis</b> | 4          | 27,10266     | 20,08071    | 0,47758    | 0,562506   |
|                 | 7,77490926 |              |             |            |            |
| <b>Skewness</b> | 9          | 4,735482     | $-3,51593$  | $-1,34446$ | 1,237872   |
| Range           | 99415      | 99991        | 73,43182    | 46,15534   | 100        |
| Minimum         | 2          | 8            | 20,41818    | 33,96866   | $\Omega$   |
| Maximum         | 99417      | 99999        | 93,85       | 80,124     | 100        |
| Sum             | 1333674    | 2586728      | 34786,38    | 34897,52   | 10554      |
| Count           | 511        | 511          | 511         | 511        | 511        |

Таблиця 2.2 - Описова статистика

В таблиці 2.3 наведені результати кореляційного аналізу

|                    |                | X1 Overall     |                |            | X4 TCs     |
|--------------------|----------------|----------------|----------------|------------|------------|
|                    |                | Project LOE,   | X2 Delivery    | X3 Project | Regression |
|                    | Y Defects      | M/D            | model          | type       | rate,      |
| Y Defects          |                |                |                |            |            |
| X1 Overall Project |                |                |                |            |            |
| LOE, M/D           | 0,868273185    |                |                |            |            |
| X2 Delivery model  | $-0,048914041$ | $-0,066516808$ |                |            |            |
| X3 Project type    | 0,148083019    | 0,112162219    | $-0,226649908$ |            |            |
| X4 TCs Regression  |                |                |                |            |            |
| rate,              | $-0,075952026$ | $-0,13307432$  | 0,116534351    | $-0,17725$ |            |

Таблиця 2.3 – Результати кореляційного аналізу

Аналізуючи результати кореляційного аналізу бачимо, що найбільший вплив на кількість дефектів мають трудовитрати, наименьший методологія розробки, також бачимо що є зв'язок між поканиками Delivery model та Project type, Regression rate, що може свідчити про мультіколініарність

Проведемо регресійний аналіз. Задамо рівень надійності 95%. Результати регресійного аналізу відображені у таблиці 2.4, повні результати регресії відображенні у додатку Б.

Таблиця 2.4 – Результати регресійного аналізу

| <b>Regression Statistics</b> |             |
|------------------------------|-------------|
| Multiple R                   | 0,873296791 |
| R Square                     | 0,762647286 |
| <b>Adjusted R Square</b>     | 0,76077468  |
| <b>Standard Error</b>        | 3449,612798 |
| Observations                 | 512         |

ANOVA

|            |    |     |             |          | Significance |
|------------|----|-----|-------------|----------|--------------|
|            | df |     | SS          | МS       |              |
| Regression |    | 4   | 19385552649 |          |              |
| Residual   |    | 507 | 6033213027  | 11899828 |              |
| Total      |    | 511 | 25418765676 |          |              |

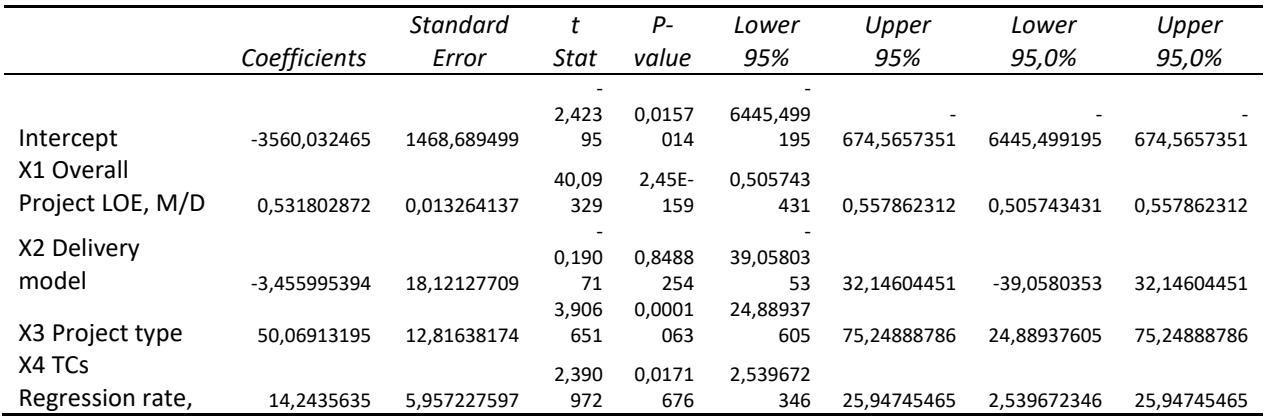

На рисунку 2.1 відображено графічний розподіл статистичних і прогнозованих значень кількості дефектів.

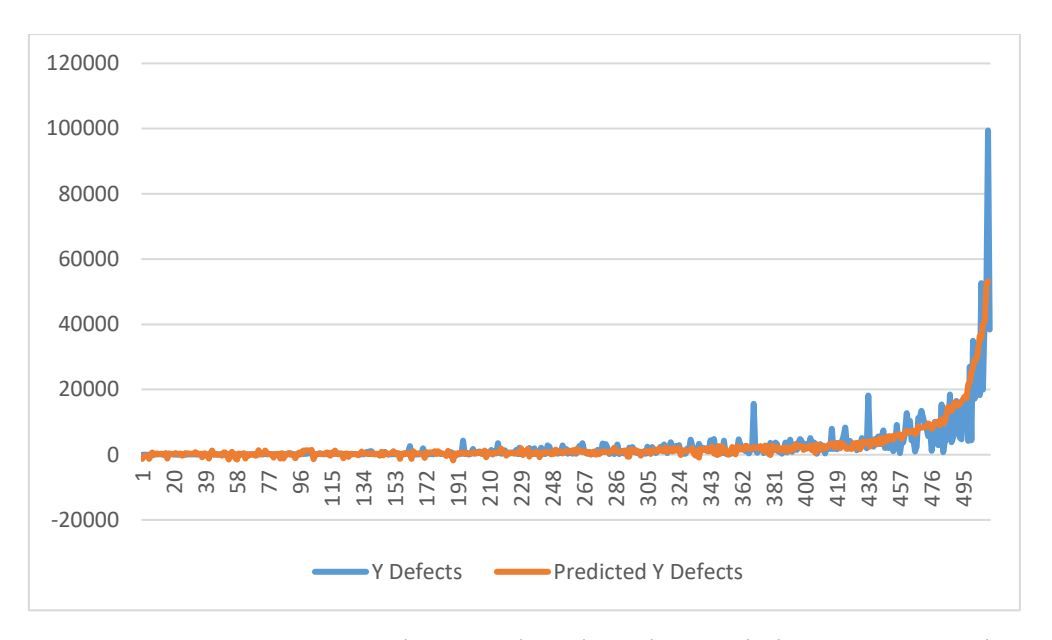

Рисунок 2.1 – Прогноз кількості дефектів за лінійною регресією

За результатами аналізу бачимо, що множинний коефіцієнт кореляції (Multiple R) високий (0,87), що говорить про адекватність моделі, дивлячись на Р- статистику бачимо, що її значення в нормі для всіх факторів моделі, окрім Методології розробки (Delivery model), де маємо значення 0,85 , що значно вище закладенного в модель рівня відхилення 0,05.

Враховуючи ознаки мультиколініарності та результати Р-статистики, робимо висновок, що показник методологія розробки (Delivery model), треба виключити із моделі.

Проведемо регресійний аналіз не враховуючи показник «Delivery model». Результати відображено у таблиці 2.5 нижче.

Показники P – статистики та множинний коефіцієнт кореляції мають статистично значимі значення, проте в розрахункових значеннях прогнозованого показника кількості дефектів (Predicted Y Defects) присутньо багато негативних значеннь, що суперечить природі цього показника, так як кількість дефектів не може буте від'ємною, це спонукає до подальших пошуків відповідної моделі, тому спробуємо розробити нелінійну модель.

# Таблиця 2.5 – Результати регресійного аналізу

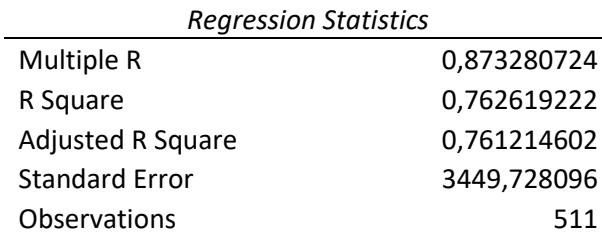

#### ANOVA

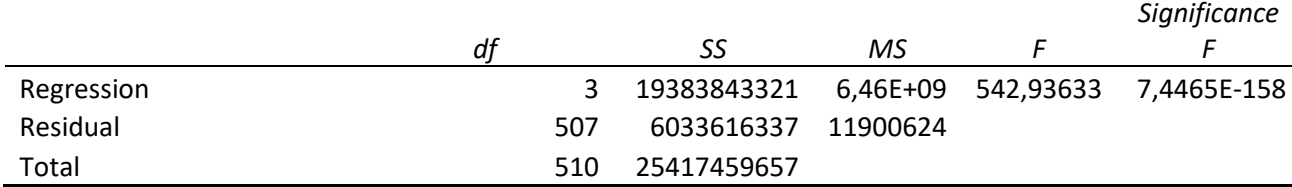

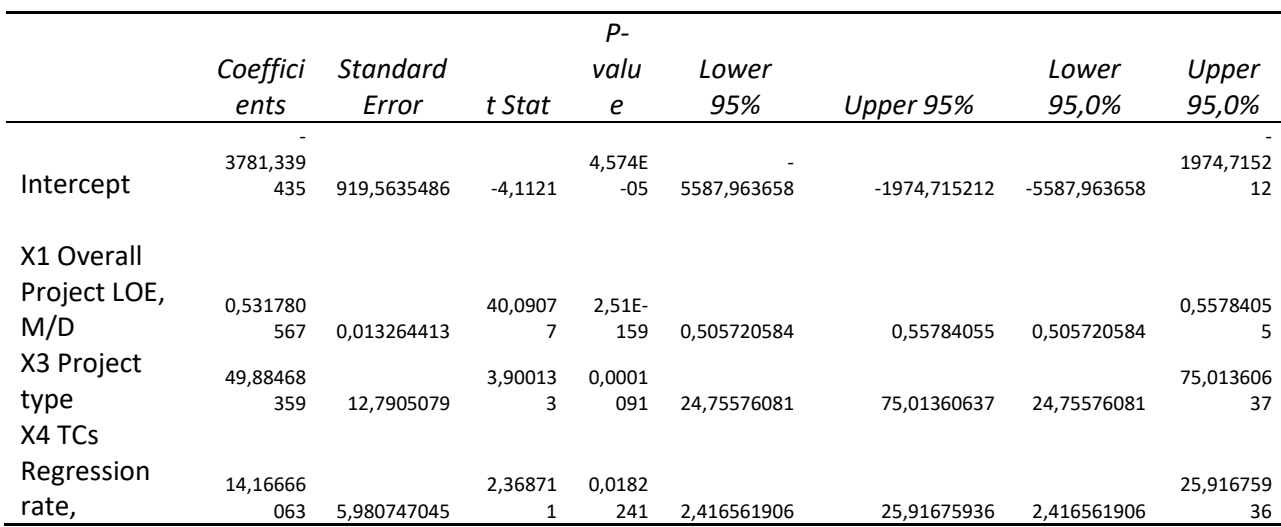

## <span id="page-31-0"></span>**2.4 Побудова нелінійної регресійної моделі**

Побудуємо нелінійну регрессійну модель для прогназування кількості дефектів на проєкті (Y) в залаженості від трудовитрат (X1), методології розробки (X2), типу проєкту (X3) та відсотку регресійних тест кейсів (X4).

Нелінійне рівняння регресії має наступний вигляд

$$
Y = b_1 X_1 + b_2 X_2 + b_3 X_3 + b_4 X_4 + b_{12} X_1 X_2 + b_{13} X_1 X_3
$$
  
+  $b_{14} X_1 X_4 + b_{23} X_2 X_3 + b_{24} X_2 X_4 + b_{34} X_3 X_4 + c$  (2.2)

Використовуючи статистичні дані проведемо регресійно – кореляційний аналіз. В таблиці 2.3 наведені результати кореляційного аналізу.

Бачимо, що на кількість дефектів сильний вплив мають такі фактори, як трудовитрати та мультплікації показників  $X_1 X_2, X_1 X_3$  та відчутний вплив від мультиплікатора  $X_1 X_4$ . В той самий час видно, що між факторами  $X_1$ , та  $X_1 X_2, X_1 X_3 \in \mathcal{C}$ ильний мультиколініарний зв'язок.

Беручи до уваги результат реляційного аналізу, відповідно до Р – статистики, видно, що тільки мультиплкативні показники  $X_1 X_2, X_1 X_3$  та X1X4, мають значання меньше від принятого у моделі статистичного відхилення 0,05, тобто тільки вони є статистично значимим.

Графічне відображення статистичного і прогнозованого показника кількасот дефектів, можно побачити на рис. 2.2.

|                         | Υ      | X1     | X2     | X3     | Χ4     | x12    | x13    | x14    | x23                   | x34                  |
|-------------------------|--------|--------|--------|--------|--------|--------|--------|--------|-----------------------|----------------------|
| Y Defects               | 1,0000 |        |        |        |        |        |        |        |                       |                      |
| X1 Overall Project LOE, |        |        |        |        |        |        |        |        |                       |                      |
| M/D                     | 0,8683 | 1,0000 |        |        |        |        |        |        |                       |                      |
| X2 Delivery model       | 0,0058 | 0,0012 | 1,0000 |        |        |        |        |        |                       |                      |
| X3 Project type         | 0,0729 | 0,0050 | 0,0876 | 1,0000 |        |        |        |        |                       |                      |
| X4 TCs Regression rate, | 0,0796 | 0,1355 | 0,0266 | 0,1560 | 1,0000 |        |        |        |                       |                      |
| x12                     | 0,8627 | 0,9987 | 0,0232 | 0,0062 | 0,1370 | 1,0000 |        |        |                       |                      |
| x13                     | 0,8891 | 0,9901 | 0,0005 | 0,0743 | 0,1348 | 0,9887 | 1,0000 |        |                       |                      |
| x14                     | 0,3813 | 0,3384 | 0,0127 | 0,0637 | 0,2608 | 0,3241 | 0,3311 | 1,0000 |                       |                      |
| x23                     | 0,0564 | 0,0082 | 0,5837 | 0,8527 | 0,0994 | 0,0027 | 0,0560 | 0,0641 | 1,000<br>$\mathbf 0$  |                      |
| x34                     | 0,0754 | 0,1371 | 0,0602 | 0,0195 | 0,9643 | 0,1393 | 0,1262 | 0,2602 | 0,060<br>$\mathbf{0}$ | 1,000<br>$\mathbf 0$ |

Таблиця 2.3 – Результати кореляційного аналізу

# Таблиця 2.4 – Результати регресійного аналізу

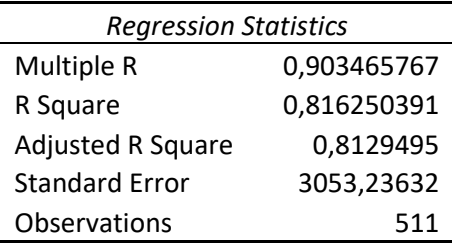

## ANOVA

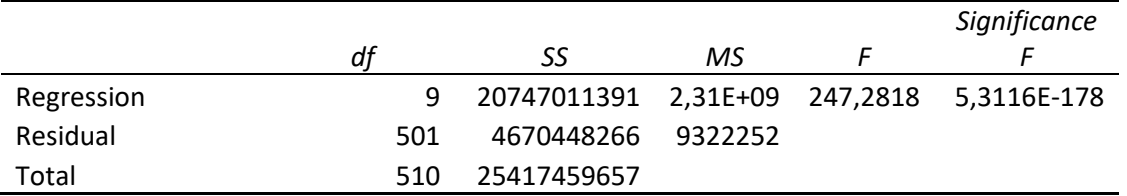

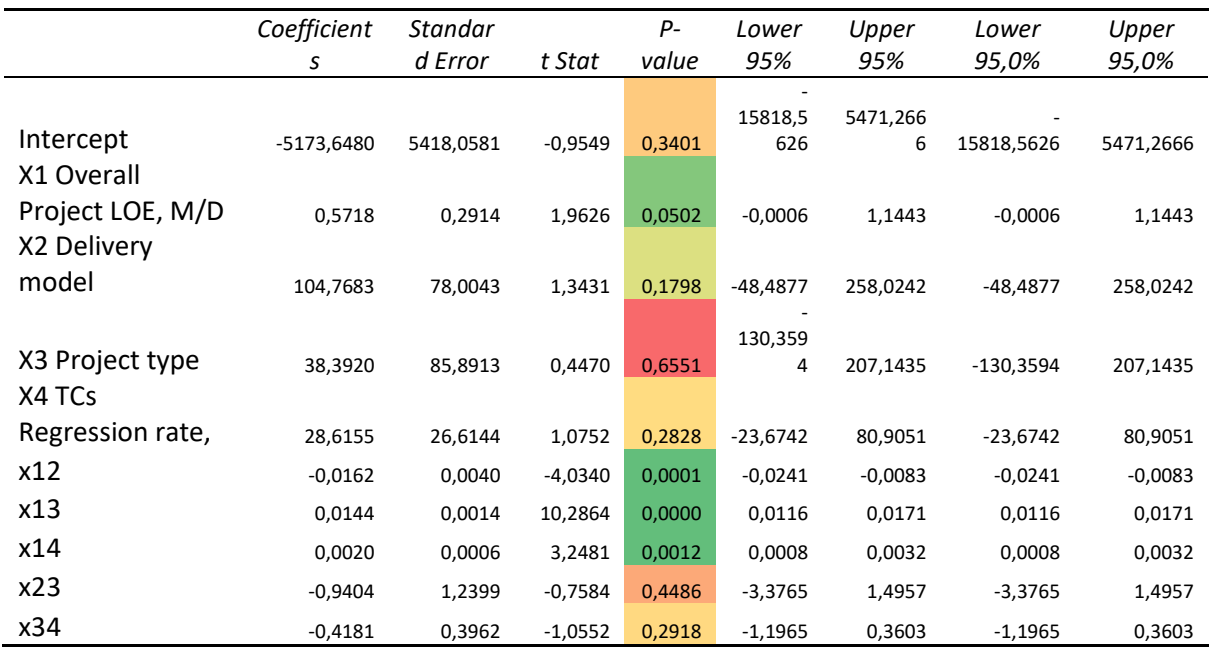

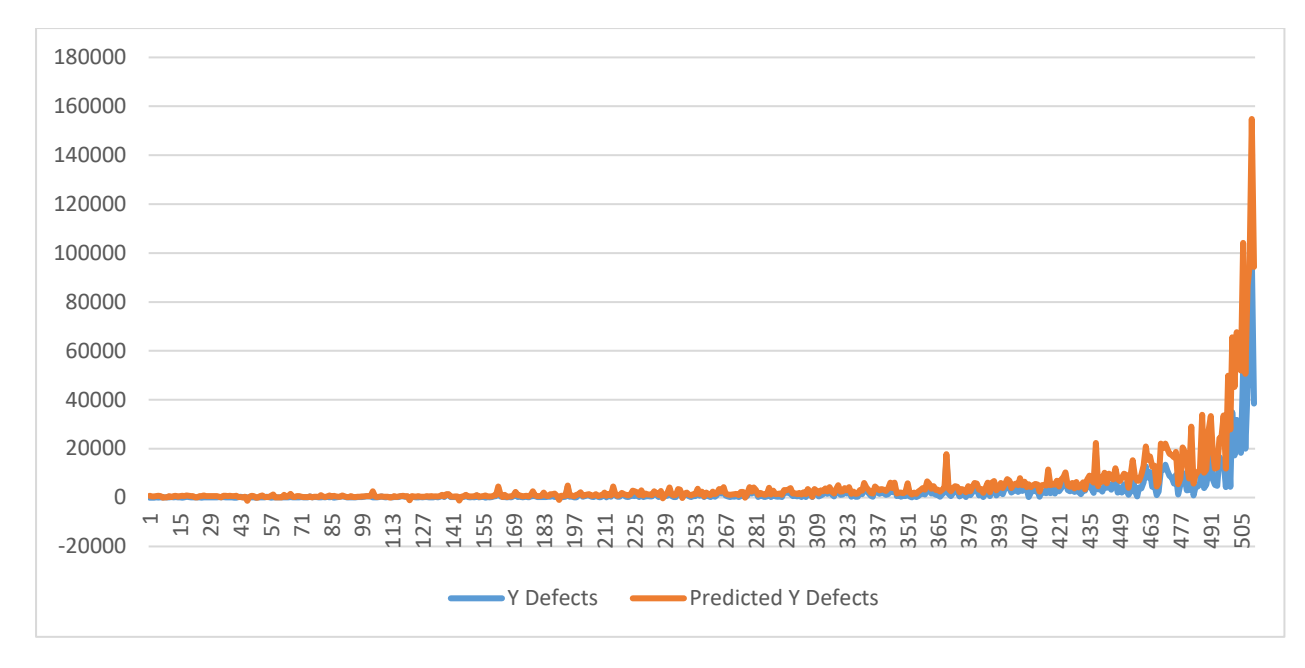

Рисунок 2.2 – Прогноз кількості дефектів за нелінійною регресією

Відповідно до результатів кореляційного і регресійного аналізів скорегуємо модель і залишимо тільки показники  $X_1 X_2$ ,  $X_1 X_3$  та  $X_1 X_4$ . Перебудуємо модель відповідно, рівняння регресії матиме наступний вигляд:

$$
Y = b_{12}X_1X_2 + b_{13}X_1X_3 + b_{14}X_1X_4 + c \tag{2.3}
$$

Відповідно до результатів регресійного аналізу (див. таблицю 2.5) бачимо, що показники P – статистики, мають статистино значимі значення, та множинний коефіцієнт кореляції також високий (0,9). Бачимо, що візуально графік (див. рис 2.3), який відбражає статистичні і прогнозовані дані виглядає набагато краще після коррекції показників.

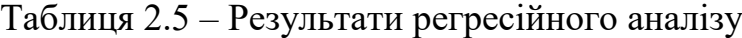

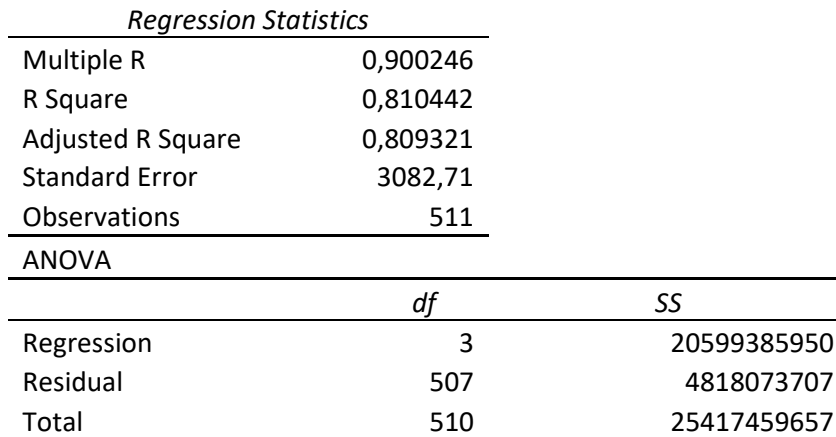

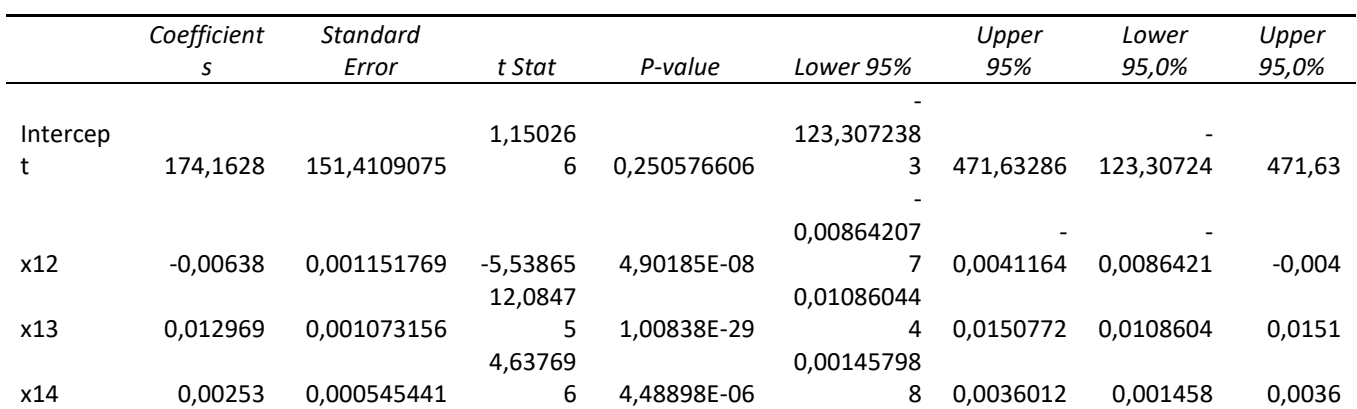

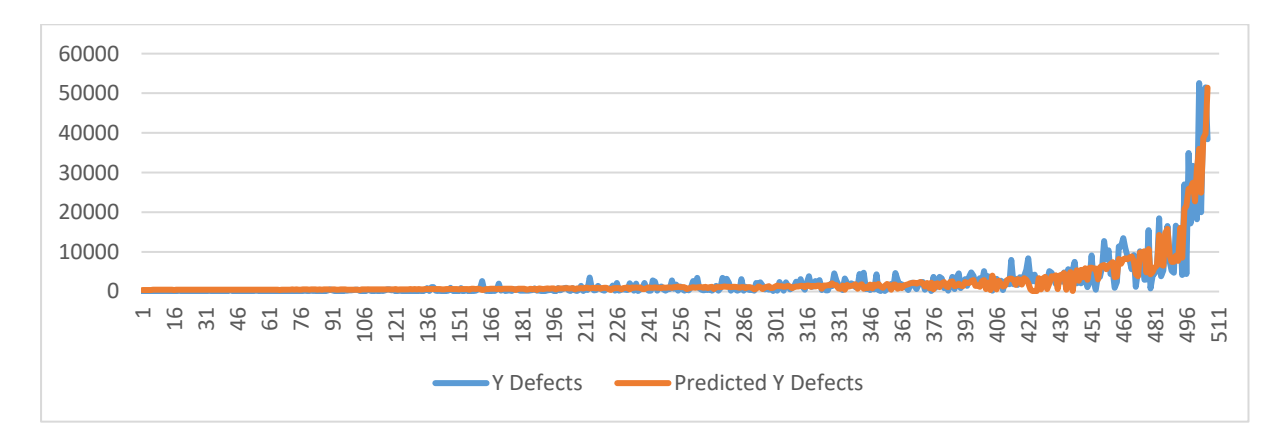

Рисунок 2.3 – Прогноз кількості дефектів за нелінійною регресією (скорегована)

*df SS MS F Significance F* Regression 3 20599385950 6,87E+09 722,5493916 1,3094E-182

Residual 507 4818073707 9503104

#### **2.5 Оцінка статистичного розподілу дефектів**

<span id="page-36-0"></span>Для побудови прогностичної моделі важливо не тільки спрогнозувати кількість дефектів в залежності від показників проєкту, а також і розуміти, як вони розподіляються у часі.

Висловимо гіпотезу, що дефекти розподіляються за нормальним законом, так як зазвичай на початку проєкту стикаються критичними дефектами, які блокують велику кількість функціоналу, далі із часом виправлення дефектів і загальною стабілізації проєкту, починають проходити більше різноманітних тестів і знаходити більше дефектів, проте вони не є блокуючими і не зупиняють тестування, на завершальних етапах, проєкт вже доволі стабільний, тому кількість дефектів іде на спад.

Для підтвердження закону розподіла використаємо підхід  $Xi^2$ Пірсона. Візьмемо статиcтичні дані по кількості дефектів з проєктів по місяцях, за період з листопаду 2018 року по листопад 2023 року (див. Додаток), описова статистика до виборки, подана в таблиці 2.6.

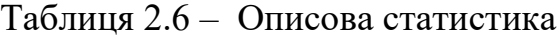

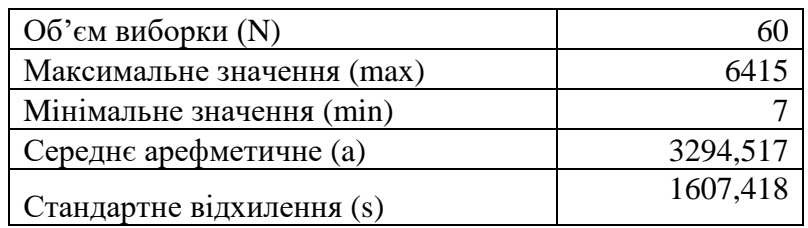

Визначемо інтеревали для виборки, використовуючи формулу Стьорджеса (2.4) , відповідно кількість інтервалів становить 7

$$
n = 1 + \log_2 N = 7 \tag{2.4}
$$

Визначемо дельту для кожного інтервала, за формулою (2.5).

$$
\Delta = \frac{X_{max} - X_{min}}{n} = 915,4286\tag{2.5}
$$

В таблиці 2.7 подана інформація по кожному з інтервалів і частототі входження статистичних данних у кожний інтервал (nj). Розрахуємо теоретичні частоти входження у кожний інтервал (pj), за формулою (2.6), теоретичну частоту та  $Xi^2$  за формулою 2.7

$$
P(x_1 \le x \le x_2) = \Phi\left(\frac{x_2 - a}{s}\right) - \Phi\left(\frac{x_1 - a}{s}\right) \tag{2.6}
$$

$$
\chi^{2} = n \sum_{i=1}^{k} \frac{(n_{i}/n - P_{i}(\theta))^{2}}{P_{i}(\theta)}.
$$
 (2.7)

Таблиця 2.7 – Інтервальний розподіл статистичної виборки та  $X^2$ 

|                | В1Д      | ДО       | n  | p1       | nti      | $X^2$    |
|----------------|----------|----------|----|----------|----------|----------|
|                | 7        | 922,4286 | 5  | 0,07001  | 4,200627 | 0,15212  |
| 2              | 922,4286 | 1837,857 | 7  | 0,112402 | 6,744103 | 0,00971  |
| 3              | 1837,857 | 2753,286 | 9  | 0,185756 | 11,14538 | 0,412964 |
| $\overline{4}$ | 2753,286 | 3668,714 | 12 | 0,223871 | 13,43226 | 0,152719 |
| 5              | 3668,714 | 4584,143 | 12 | 0,19677  | 11,8062  | 0,003181 |
| 6              | 4584,143 | 5499,571 | 10 | 0,126128 | 7,567662 | 0,781783 |
|                | 5499,571 | 6415     | 5  | 0,085063 | 5,103779 | 0,00211  |
|                |          |          |    |          | 60       | 1,514587 |

Порівнючи значення  $X^2$  розрахунковаго із  $X^2$  критичним та аналізуючи значення P-статистики, наведені в таблиці нижче, можемо зробити висновок, що гіпотеза про нормальний розподіл – вірна. Також це підтверджує графік розподілу (рис.2.4)

Таблиця 2.8 – Розрахунки  $X^2$  Критичного та p-value

| Ступені свободи |          |
|-----------------|----------|
| $X^2$ Критичне  | 12,59159 |
| p-value         | 0.95852  |

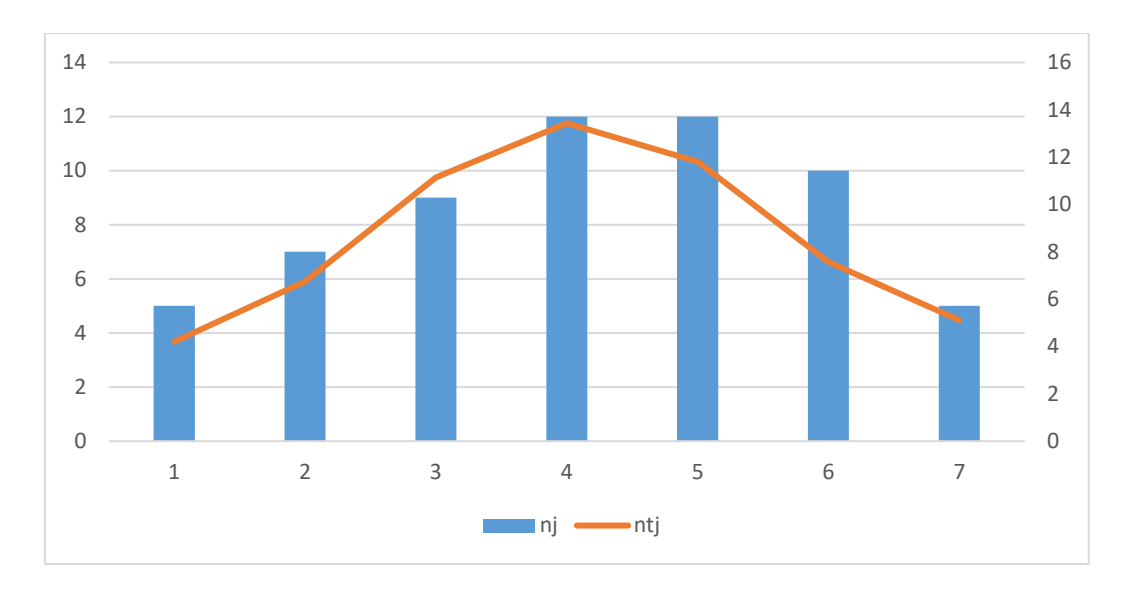

Рисунок 2.4 – Фактичні частоти та теоретичні частоти за нормальним розподілом

## <span id="page-39-0"></span>**3. ПРАКТИЧНА РЕАЛІЗАЦІЯ**

## <span id="page-39-1"></span>**3.1 Огляд загальної архітектури програмної системи**

Метою створення програмного комплексу було покриття наступних функціональних вимог:

- Можливість інтеграції з Jira, ERP та іншими системами, для збору необхідних статистичних даних.
- Аналіз статистичних даних і побудова прогнозу якісних показників проєкту.
- Візуалізація даних.
- Побудова звітів та інформаційних панелей.

На рисунку 3.1 зображена загальна архітектура програмного продукту. Для реалізцації обрано Power BI - комплексне програмне забезпечення бізнес-аналізу компанії Microsoft.

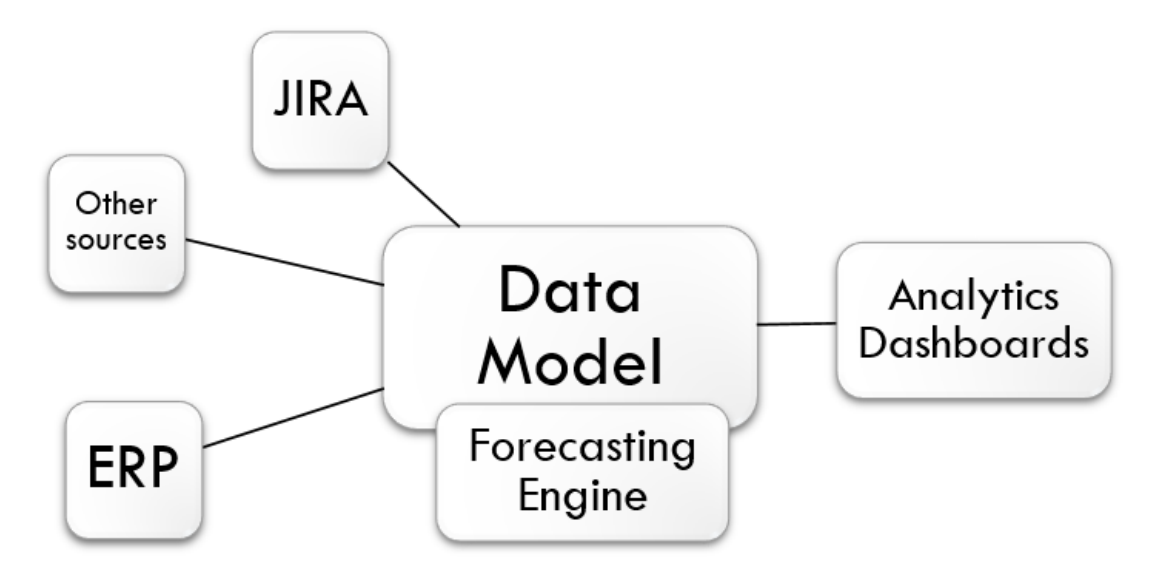

Рисунок 3.1 - Загальна архітектура програмної системи

До основних компонент програмної системи відносяться:

- 1) Інтеграційний рівень який реалізує інтеграцію і отримання необхідних даних із зовншніх систем, таких як багтрекінг системи (JIRA), систем управління ресурсами компанії (ERP) і т.д.
- 2) Модель даних відповідає за форматування, нормалізацію та об'єднання даних
- 3) Прогнозний механізм реалізує прогнозування кількості дефектів відповідно до агоритму описаному у попередньому розділі
- 4) Аналітичні панелі даних відповідає за предоставлення аналітичної іноформації у вигляді звітів та інформаційних панелей.

#### <span id="page-40-0"></span>**3.2. Інтеграція із зовнішніми системами і побудова моделі даних**

Для отримання необхідних статистичних даних для побудови прогнозу і аналітичних звітів і панелей, потрібно реалізувати інтеграцію з зовнішніми системами багатрекінговими та системами управління ресурсами компанії, тому для цього використаємо вбудований в Power BI механізм - Power Query. Це інструмент ETL, створений Microsoft для вилучення, завантаження та перетворення даних, який використовується для імпорту даних із джерел, їх обробки та завантаження в одну або кілька цільових систем.

Використовуючи вбудовані функції Power Query такі, як *Table.FromList* імпортую данні з зовнішнього веб ресурса у вигляді JSON файла, використовуючи функції *Web.Contents* та *Json.Document.* В результаті отримаю таблицю з даними, кожна комірка, якої є колецією даних. З допомогою інтегрованих фунцій послідовно трансформую дані у необхідні мені табличний вигляд, на рисунку 3.2 зображенно іморт і трансформація даних в одну і з таблиць.

|                 | $f_x$             |                       | = Table.FromList(Json.Document(Web.Contents("http://<br>category=Live&withWeeks=false", [Timeout=#duration(0,0,55,0)]))<br>[projects], Splitter.SplitByNothing(), null, null, ExtraValues.Error) | $\boldsymbol{\wedge}$ | <b>Query Settings</b><br>▲ PROPERTIES<br>Name<br><b>General Parameters</b> | $\times$ |
|-----------------|-------------------|-----------------------|----------------------------------------------------------------------------------------------------|-----------------------|----------------------------------------------------------------------------|----------|
| $\blacksquare.$ | Column1<br>Record | $+$                   |                                                                                                    | $\curvearrowright$    | <b>All Properties</b><br><b>4 APPLIED STEPS</b>                            |          |
| $\overline{2}$  | Record            |                       |                                                                                                    |                       | Source                                                                     |          |
| 3               | Record            |                       |                                                                                                    |                       | <b>Expanded Column1</b>                                                    | 을        |
| $\overline{4}$  | Record            |                       |                                                                                                    |                       | <b>Replaced Value</b>                                                      | 午        |
| 5               | Record            |                       |                                                                                                    |                       | Changed Type                                                               |          |
| 6               | Record            |                       |                                                                                                    |                       | Changed Type with Locale                                                   | 登        |
| $\overline{7}$  | Record            |                       |                                                                                                    |                       | <b>Replaced Errors</b>                                                     | 준        |
| 8               | Record            |                       |                                                                                                    |                       | <b>Renamed Columns</b>                                                     |          |
| 9               | Record            |                       |                                                                                                    |                       |                                                                            |          |
| 10              | Record            |                       |                                                                                                    |                       |                                                                            |          |
| 11              | Record            |                       |                                                                                                    |                       |                                                                            |          |
|                 | 12 Record         |                       |                                                                                                    | $\checkmark$          |                                                                            |          |
|                 |                   |                       | objectId 9164<br>4521                                                                                                    | ∧                     |                                                                            |          |
|                 |                   |                       | name G6R15                                                                                                    |                       |                                                                            |          |
|                 |                   | <b>Account Name (</b> |                                                                                                    |                       |                                                                            |          |
|                 |                   |                       | <b>Current Phase Delivered</b>                                                                                                    | $\checkmark$          |                                                                            |          |
|                 |                   |                       | <b>Create When</b> 07/10/2022                                                                                                    |                       |                                                                            |          |

Рисунок 3.2 - Приклад використання PowerQuery

Побудую калькульовані колонки з допомогою формульна функціональної мови запитів DAX, що розробляється та підтримується компанією Microsoft, для побудови виразів та вилучення даних, які розташовані в табулярній моделі (рисунок 3.3)

| 日       | Skynet • Last saved: Today at 7:11 PM ▼                                                  |                                                                                                    | $\mathcal{Q}$<br>Search                     |                                           |                                   |                                      |                                                                 |                                                    | Mykola Kuntsey                       | $\Box$<br>$\times$      |
|---------|------------------------------------------------------------------------------------------|----------------------------------------------------------------------------------------------------|---------------------------------------------|-------------------------------------------|-----------------------------------|--------------------------------------|-----------------------------------------------------------------|----------------------------------------------------|--------------------------------------|-------------------------|
| File    | Help<br>Home                                                                             | <b>Table tools</b><br><b>Column tools</b>                                                                                                    |                                             |                                           |                                   |                                      |                                                                 |                                                    |                                      | $\bigcirc$ Share $\vee$ |
| $\ln 0$ | Name<br>Build, %<br>23 Data type Decimal number<br>Structure<br>$\times$<br>$\checkmark$ | \$% Format Percentage<br>$$ \cdot %$<br>$-80^{\circ}$<br>$\overline{c}$<br>$\overline{\phantom{a}}$<br>Formatting<br> 1 Build, % = IFERROR(('Defects Detection'[Build] - 'Defects Detection'[Design]) / 'Defects Detection'[Go-live], -1) | $\sum$ Summarization Sum<br>$\hat{\cdot}$   | Data category Uncategorized<br>Properties | Er<br>Sort by<br>column ~<br>Sort | 晿<br>Data<br>$groups \sim$<br>Groups | $E_{\rm H}^{\rm H}$<br>Manage<br>relationships<br>Relationships | ⊞<br>New<br>column<br>Calculations<br>$\checkmark$ | Data                                 | $\gg$                   |
|         | * Analysis *                                                                             | System test " External phases " Build " Design " Go-live " Design, % " Build, % " ST, % " Ext, % " Go-live, % " Analysis, % " Fil                                                                                                    |                                             |                                           |                                   |                                      |                                                                 |                                                    |                                      |                         |
| 囲       | 0<br>n                                                                                   | 0<br>$\boldsymbol{0}$                                                                                                    | $\theta$<br>$\theta$                        | $-100,0096$                               | $-100,00\%$ $-100,00\%$           | $-100,0096$                          | $-100,0096$                                                     | $-7$ $\wedge$                                      | $\circ$ Search                       |                         |
|         | $\theta$<br>0                                                                            | $\boldsymbol{0}$<br>$\boldsymbol{0}$                                                                                                    | $\mathcal{O}$<br>$\boldsymbol{o}$           | $-100.00%$                                | $-100,00%$<br>$-100,00%$          | $-100.00%$                           | $-100,0096$                                                     | $-7$                                               | $\vee \boxplus$ Accounts             |                         |
| 蝐       | $\overline{a}$<br>0                                                                      | $\boldsymbol{0}$<br>$\boldsymbol{0}$                                                                                                    | $\theta$<br>$\boldsymbol{0}$                | $-100,00%$                                | $-100,00%$<br>$-100,00%$          | $-100.00%$                           | $-100,00%$                                                      | $-7$                                               | Account                              |                         |
|         | $\theta$<br>$\boldsymbol{0}$                                                             | $\mathcal O$<br>$\boldsymbol{0}$                                                                                                    | $\mathcal{O}$<br>$\theta$                   | $-100.00%$                                | $-100.00%$<br>$-100.00%$          | $-100.00%$                           | $-100.00%$                                                      | $-1$                                               | Account Name                         |                         |
|         | $\boldsymbol{0}$<br>$\boldsymbol{0}$                                                     | $\mathcal{O}$<br>$\mathcal{O}$                                                                                                    | $\theta$<br>$\theta$                        | $-100,00%$                                | $-100,00%$<br>$-100,00%$          | $-100,0096$                          | $-100,0096$                                                     | $-7$                                               |                                      |                         |
|         | $\boldsymbol{0}$<br>0                                                                    | $\boldsymbol{0}$<br>$\boldsymbol{0}$                                                                                                    | $\mathcal{O}$<br>$\boldsymbol{0}$           | $-100.00%$                                | $-100,0096$<br>$-100.00%$         | $-100.00%$                           | $-100,0096$                                                     | $-7$                                               | name                                 |                         |
|         | 0<br>0                                                                                   | $\boldsymbol{\theta}$<br>$\theta$                                                                                                    | $\theta$<br>$\theta$                        | $-100.00%$                                | $-100,00%$<br>$-100.00%$          | $-100.0096$                          | $-100,00%$                                                      | $-1$                                               | Project                              |                         |
|         | $\overline{a}$<br>0                                                                      | $\boldsymbol{0}$<br>$\boldsymbol{0}$                                                                                                    | $\mathcal O$<br>$\theta$                    | $-100.00%$                                | $-100,00%$<br>$-100.00%$          | $-100.0096$                          | $-100.00%$                                                      | $-1$                                               | <b>Build Start Date</b>              |                         |
|         | 0<br>0                                                                                   | $\mathcal{O}$<br>$\mathcal{O}$                                                                                                    | $\theta$<br>$\boldsymbol{0}$                | $-100,00%$                                | $-100,00%$<br>$-100,00%$          | $-100,0096$                          | $-100,0096$                                                     | $-7$                                               | <b>D</b> Defect forecast             |                         |
|         | $\theta$<br>$\boldsymbol{0}$                                                             | $\boldsymbol{0}$<br>$\theta$                                                                                                    | $\theta$<br>$\theta$                        | $-100.00%$                                | $-100,0096$<br>$-100,00%$         | $-100.00%$                           | $-100.00%$                                                      | $-7$                                               | $\vee \boxplus$ Defects Detection    |                         |
|         | $\boldsymbol{0}$<br>0                                                                    | $\boldsymbol{0}$<br>$\boldsymbol{0}$                                                                                                    | $\mathcal{O}$<br>$\boldsymbol{0}$           | $-100,00%$                                | $-100,00%$<br>$-100,00%$          | $-100,0096$                          | $-100,00%$                                                      | $-7$                                               | $\Sigma$ Analysis                    |                         |
|         | $\boldsymbol{0}$<br>$\boldsymbol{0}$                                                     | $\boldsymbol{0}$<br>$\boldsymbol{0}$                                                                                                    | $\mathcal{O}$<br>$\overline{0}$             | $-100,00%$                                | $-100,00%$<br>$-100,00%$          | $-100,0096$                          | $-100,0096$                                                     | $-7$                                               | B Analysis, %                        |                         |
|         | $\boldsymbol{0}$<br>0                                                                    | $\theta$<br>$\boldsymbol{0}$                                                                                                    | $\theta$<br>$\theta$                        | $-100.00%$                                | $-100,0096$<br>$-100,00%$         | $-100.00%$                           | $-100,0096$                                                     | $-1$                                               | $\Sigma$ Build                       |                         |
|         | 0<br>$\boldsymbol{0}$                                                                    | $\mathcal O$<br>$\mathcal O$                                                                                                    | $\mathcal{O}$<br>$\theta$                   | $-100.00%$                                | $-100,00%$<br>$-100.00%$          | $-100.00%$                           | $-100.00%$                                                      | $-1$                                               |                                      |                         |
|         | $\boldsymbol{0}$<br>0                                                                    | $\theta$<br>$\mathcal{O}$                                                                                                    | $\theta$<br>$\mathcal{O}$                   | $-100.00%$                                | $-100,00%$<br>100,00%             | $-100.00%$                           | $-100,0096$                                                     | $-7$                                               | B Build, %                           | $\odot$                 |
|         | $\Omega$<br>0                                                                            | $\boldsymbol{0}$<br>$\boldsymbol{0}$                                                                                                    | $\mathcal{O}$<br>$\boldsymbol{0}$           | $-100.00%$                                | $-100,00%$<br>$-100.00%$          | $-100,0096$                          | $-100,00%$                                                      | $-7$                                               | $\Sigma$ Design                      |                         |
|         | $\boldsymbol{0}$<br>$\boldsymbol{0}$                                                     | $\mathcal O$<br>$\boldsymbol{0}$                                                                                                    | $\mathcal{O}$<br>$\boldsymbol{0}$           | $-100.00%$                                | $-100.00%$<br>$-100.00%$          | $-100.00%$                           | $-100.00%$                                                      | $-1$                                               | B Design, %                          |                         |
|         | $\theta$<br>0                                                                            | $\mathcal O$<br>$\boldsymbol{0}$                                                                                                    | $\mathcal{O}$<br>$\theta$                   | $-100.00%$                                | $-100,00%$<br>$-100.00%$          | $-100,0096$                          | $-100,00%$                                                      | $-7$                                               | 圆 Ext, %                             |                         |
|         | 0<br>$\boldsymbol{0}$                                                                    | $\boldsymbol{o}$<br>$\boldsymbol{0}$                                                                                                    | $\boldsymbol{0}$<br>$\mathcal{O}$           | $-100.00%$                                | $-100,00%$<br>$-100,00%$          | $-100.00%$                           | $-100,0096$                                                     | $-7$                                               | $\Sigma$ External phases             |                         |
|         | $\Omega$<br>$\Omega$<br>$\sim$                                                           | $\mathcal O$<br>$\mathcal{O}$<br>$\overline{a}$                                                                                                    | $\mathcal{O}$<br>$\Omega$<br>$\overline{a}$ | $-100.00%$                                | $-100.00%$<br>100,00%             | $-100.00%$                           | $-100.00%$                                                      | $-7$                                               | <b>配 Filter</b>                      |                         |
|         | $\Delta$                                                                                 |                                                                                                    |                                             | 100,000/                                  | 100.000/<br>100,000               | 100,000                              | 100,000                                                         |                                                    |                                      |                         |
|         | Table: Defects Detection (998 rows) Column: Build, % (174 distinct values)               |                                                                                                    |                                             |                                           |                                   |                                      |                                                                 |                                                    | Update available (click to download) |                         |

Рисунок 3.3 – Використання DAX

Імпортуємо і трансформуємо дані з необхідних зовнішніх джерел у таблиці, Power BI об'єднаємо різноманітні таблиці в єдину базу даних, визначивши ключі даних в кожній таблиці і встановивши зв'язки між ними, у відповідності до потреб зв'язки можуть бути: один до одного, один до багатьох, багато до багатьох і т.д. На рисунку 3.4 зображено структуру моделі даних.

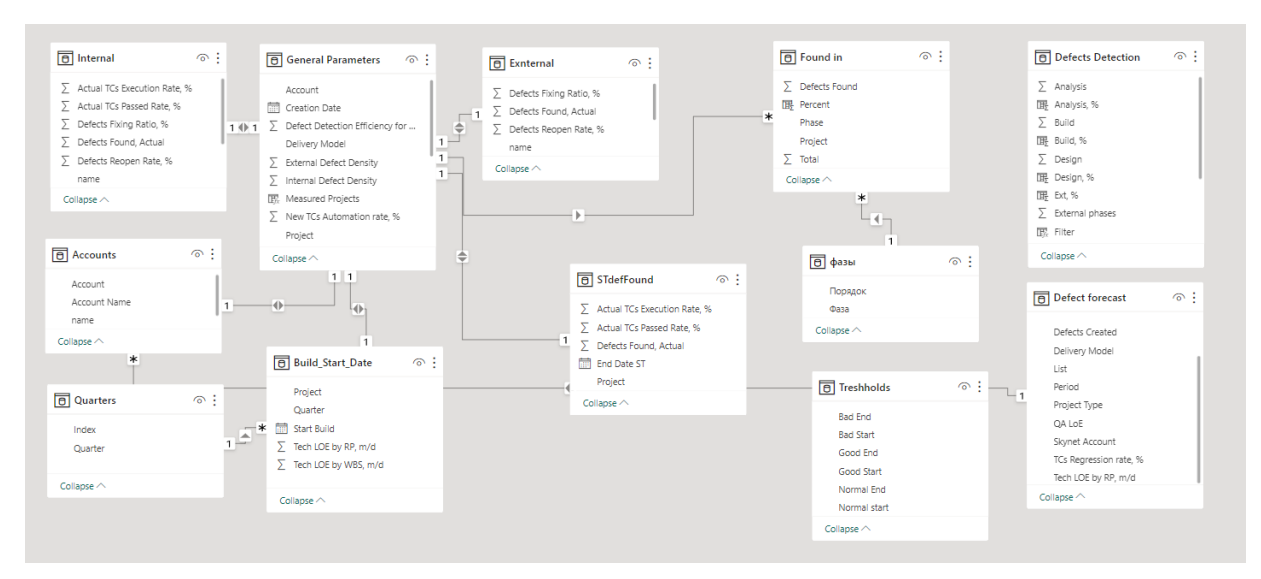

Рисунок 3.4 – Структура моделі даних

#### <span id="page-42-0"></span>**3.3 Реалізації прогностичної моделі**

Для реалізації прогностичного механізма використаємо визначене у попередньому розділі рівняння нелінійної регрессії.

Для отримання прогнозу кількості дефектів на поточну дату, використаємо наступний алгоритм (див. рис. 3.5):

- використовуючи регресійну модель, визначемо прогнозовану кількість дефектів на весь період проєкту, на основі реальних даних отриманих після інтеграції, з моделі данних, таких як:

- 1) планові трудовитрати на весь проєкт;
- 2) тип проєкту;
- 3) методологія розробки;
- 4) відсоток покриття регресійним тестуванням.

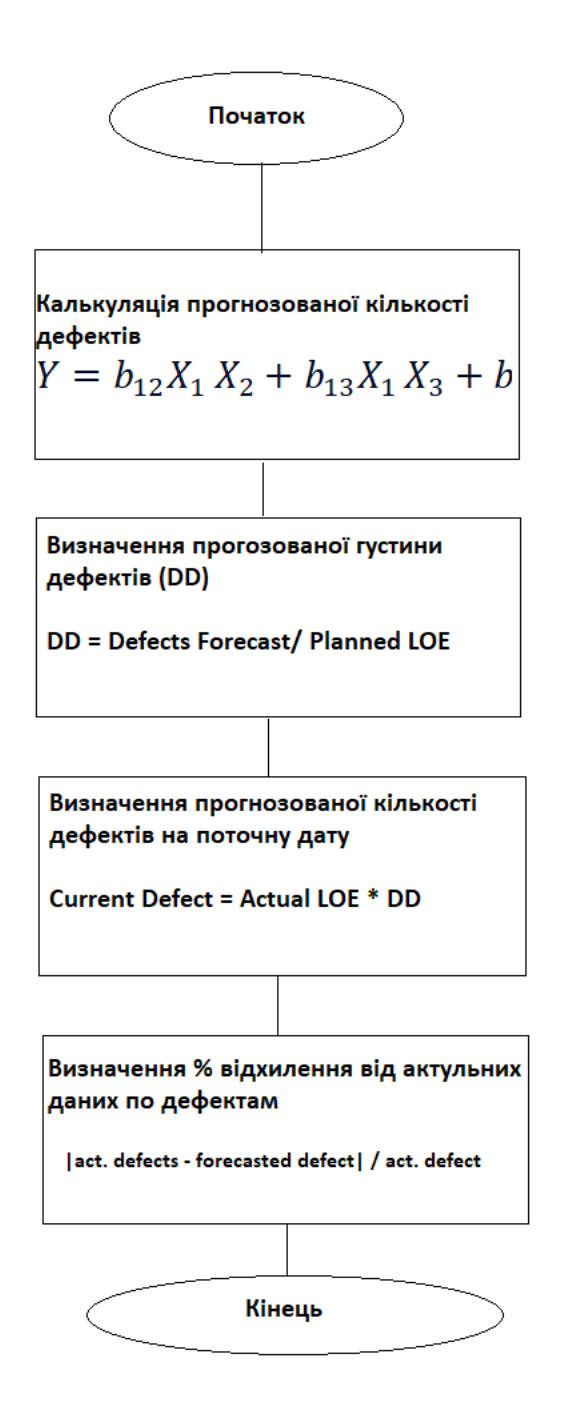

Рисунок 3.5 – Прогностичний алгоритм

- використовуючи отриманий прогноз по загальній кількості дефектів і знаючи планові трудовитрати, визначемо прогнозовану густину дефектів для проєкту;

використовуючи реальні дані про поточні трудовитрати та показник прогнозованої густини дефектів визначемо прогнозовану кількість дефеків на поточну дату;

- на основі даних про поточну, реальну кількість дефектів визнчемо відсоток відхилення;

- порівняємо із заданими коридорами відхилення, для встановлення статусу проєкту ( в «зеленій», «жовтій», «червоній» зоні) і подальших менеджерських рішень, інформація про рівень відхиленя і приналежнімть до зони, наочно представляється на окремій аналітичній панелі (див. рис. 3.6)

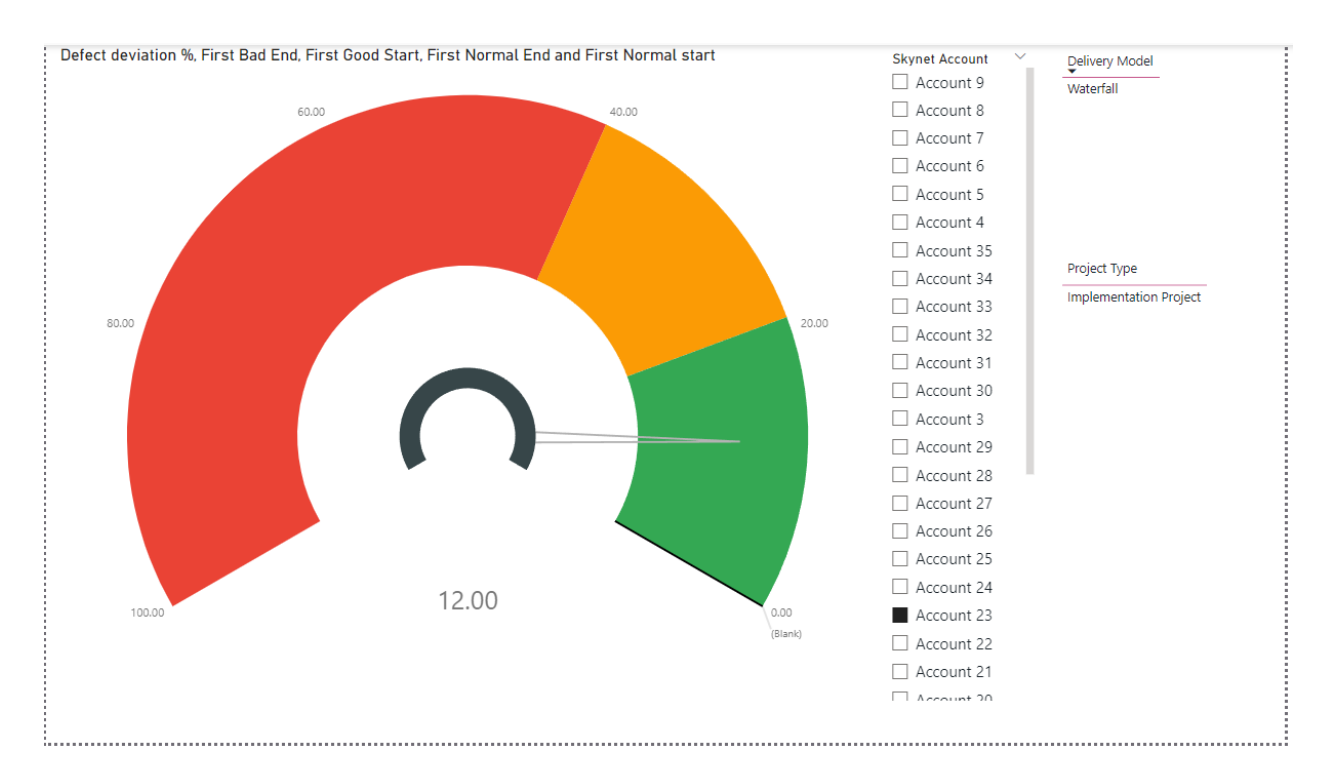

Рисунок 3.6 – Аналітична панель для оцінки відхилення прогнозних показників від поточних

#### <span id="page-44-0"></span>**3.4 Реалізація звітів, аналітичних панелей**

Power BI надає потужний інструментарій для реалізації звітів і аналітичних панелей. Покажемо реалізацію аналітичної панелі на прикладі панелі «Detection», яка відображає розподіл дефектів на між фазами проєкту, відповідно до проєкту, його типу і т.д.

На панелі візуалізації вибиремо бажаний вид графічного відображення, в нашому випадку «Area chart», з допомогою механізму «drop and drug» перетягнемо необхідні ряди даних з відповідних таблиць, у нашому випадку «Фази», які будуть відображатися по осі «Х» та відсоток дефектів знайдених на кожній фазі, з таблиці «Found in» (див. рис. 3.7)

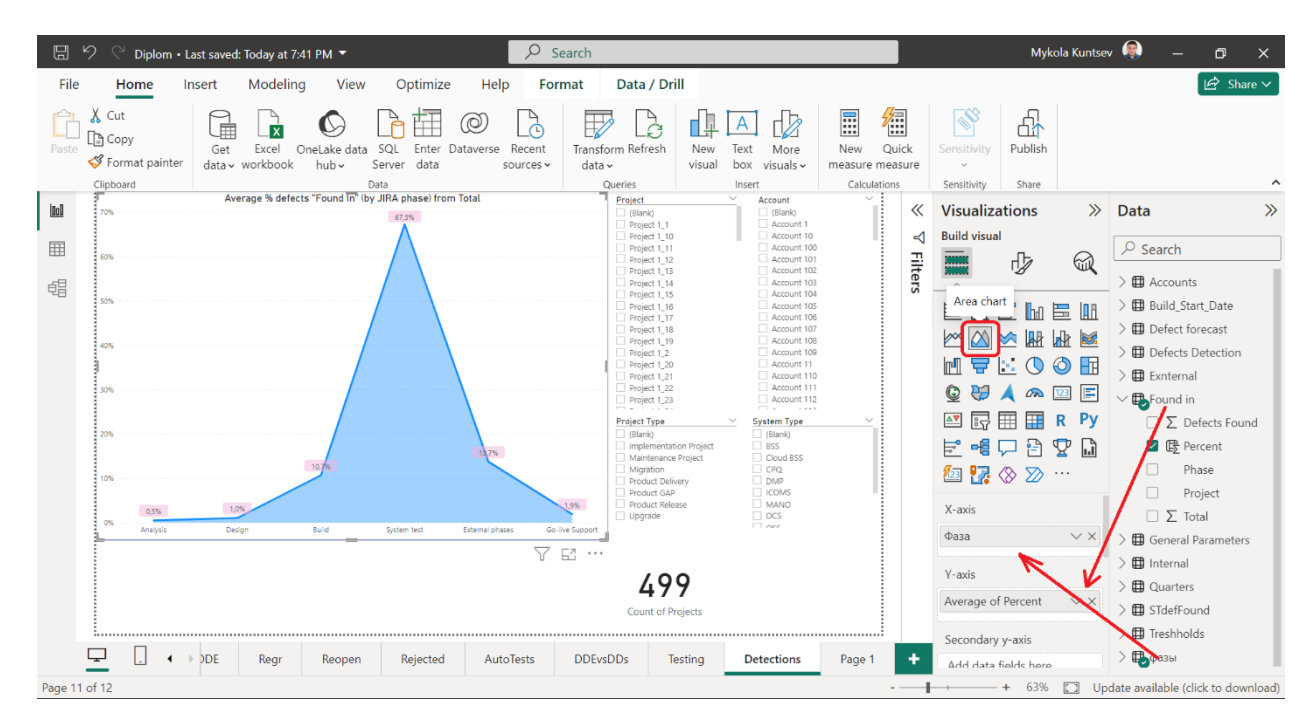

Рисунок 3.6 – Побудова аналітичної панелі «Detection»

Вбудованні функції агрегації дозволяють автоматично застосувати для даних необхідний агрегатор, так як дані по відсоткам дефетам поданні в розрізі усіх проєктів, доречно буде вивести середній відсоток по всім проєктам

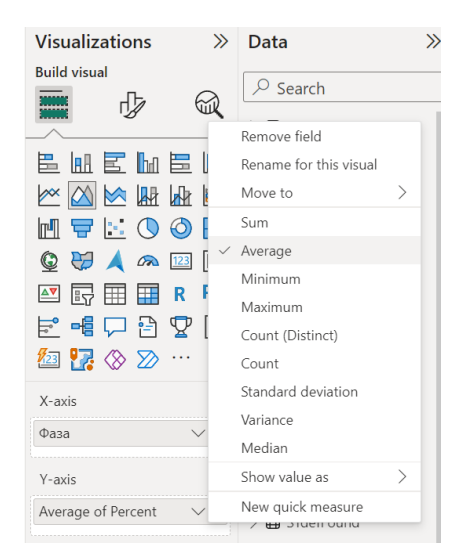

Рисунок 3.6 – Вбудовані агрегатори даних

Оберемо віджет «Slicer», який дозволяє додати фільтрацію до попереднього графіку, по необхідним нам параметрам. Добавимо фільтрацію по проєкту, типу проєкту і системам, які імплемінтуються. В залежності від обраного фільтру інформація на графіку буде перераховуватися і відображатися відповідно.

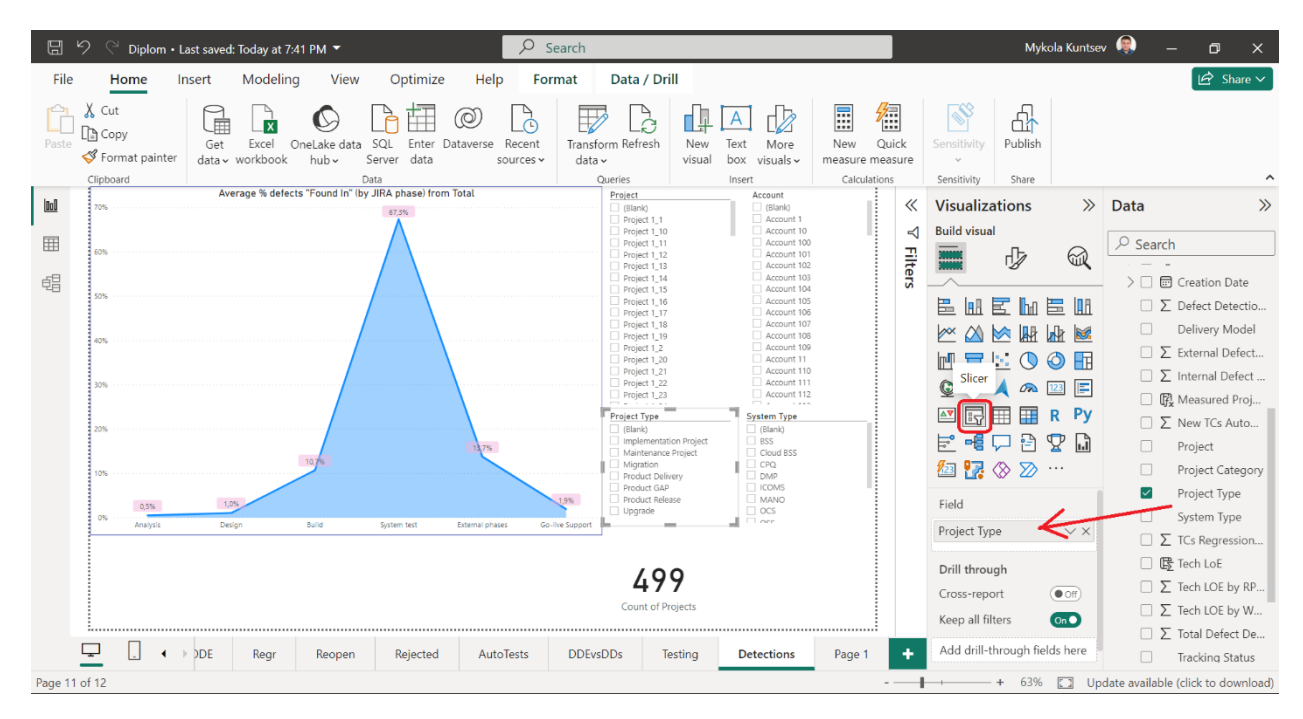

Рисунок 3.7 – Побудова аналітичної панелі «Detection»

На рисунках 3.8 – 3.11 зображені основні аналітичні панелі. На рисунку 3.8 зображено панель, яка відображає інфомацію про густину дефектів, розподіл середньоїгустини дефекті в часі, густину дефектів відповідно до типу проєкту і та імплементаційної моделі.

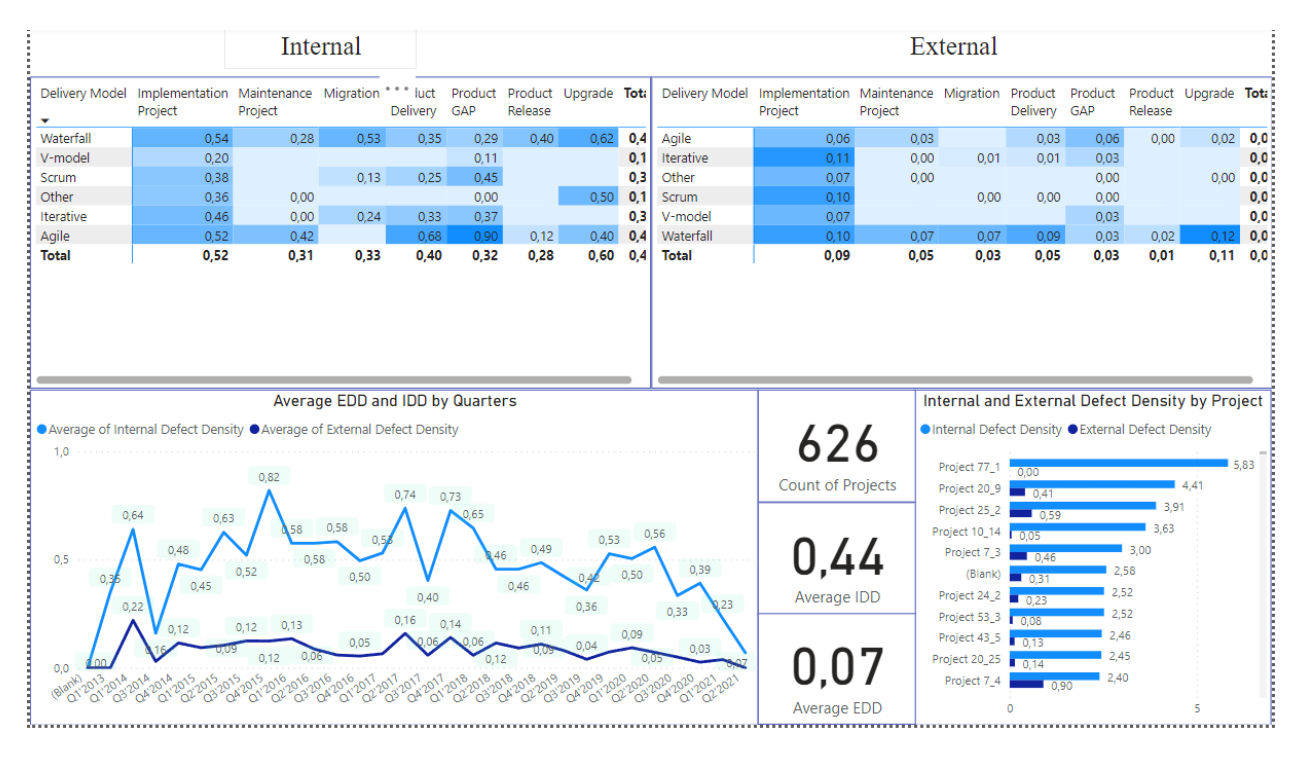

Рисунок 3.8 –Аналітична панель «Defect Dencity»

На рисунку 3.9 зображено аналітичну панель, яка дає інформацію, щодо ефективності виявлення дефектів, розподіл по часу, типк проєкту та моделі.

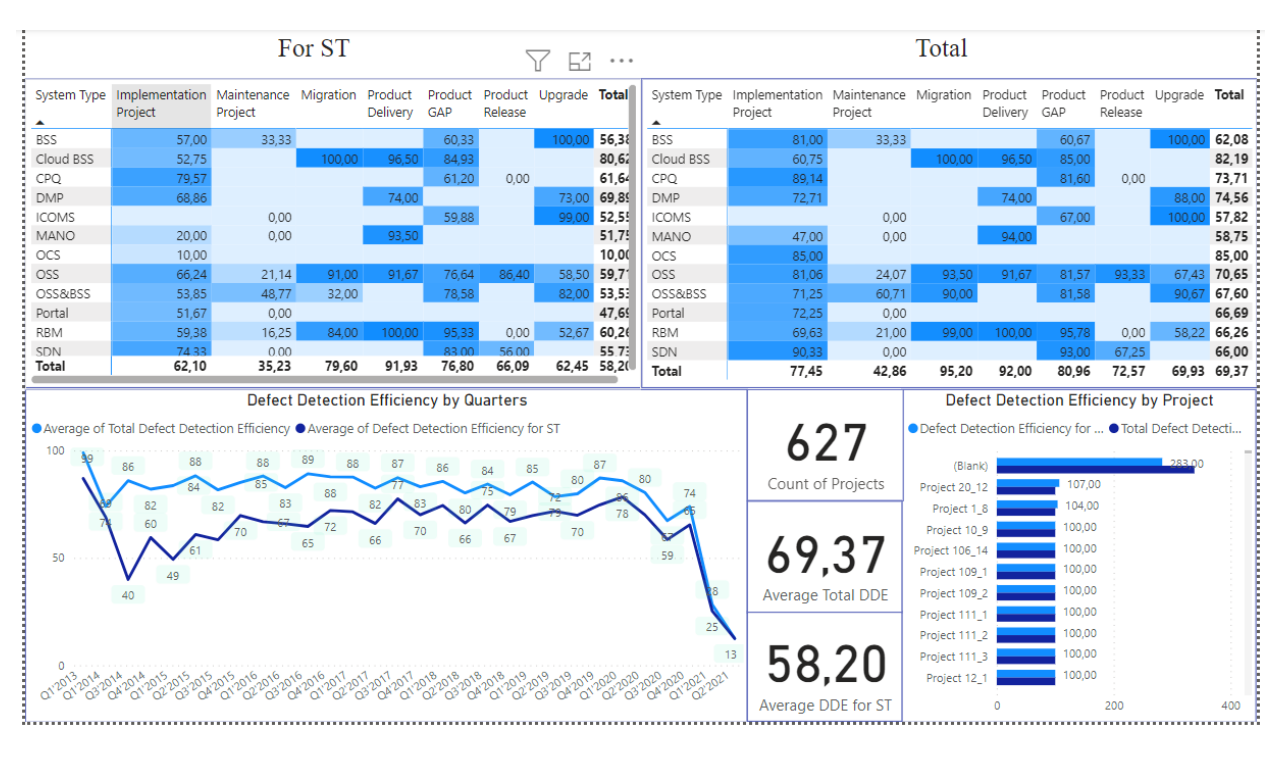

Рисунок 3.9 –Аналітична панель «Defect Dencity Efficiency» На рисунку ниже зображено розподіл показників ефективності виявлення дефектів та густини дефектів відповідно до розміру проєкту

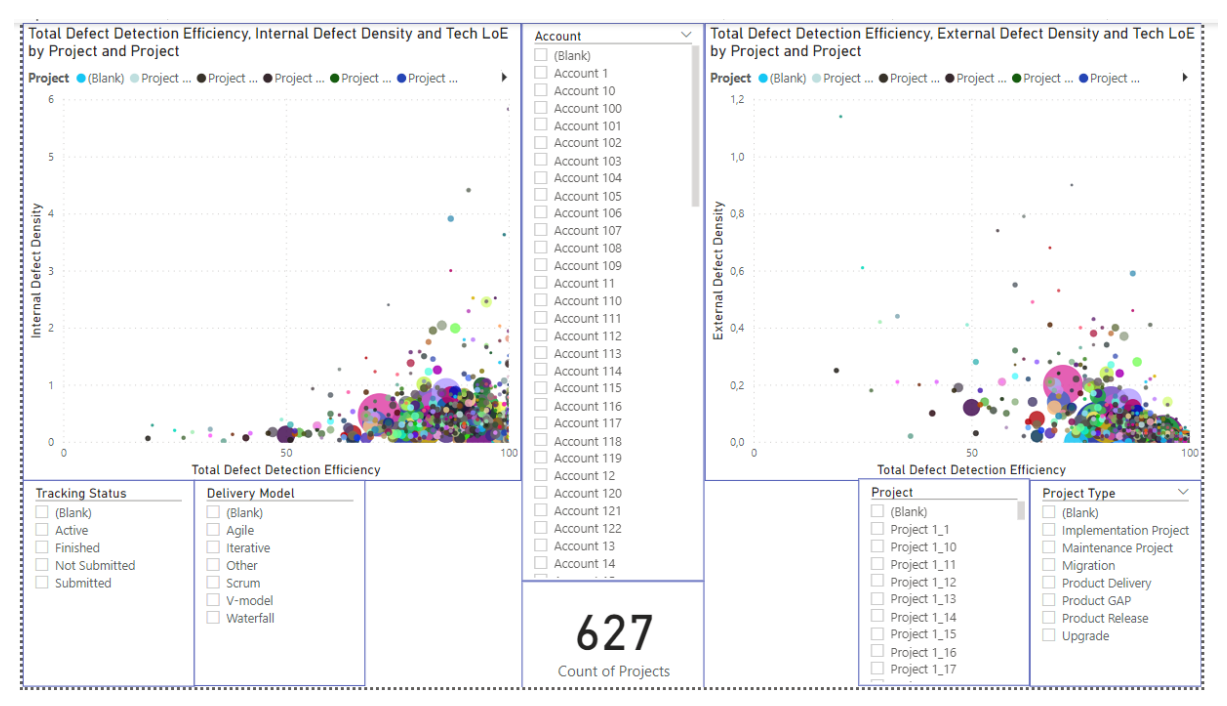

Рисунок 3.10 – Аналітична панель «DD vs DDE»

Рисунок 3.10 зображує розподіл показників «Вартість якості» та «Вартість знаходження» по проєктах та часу

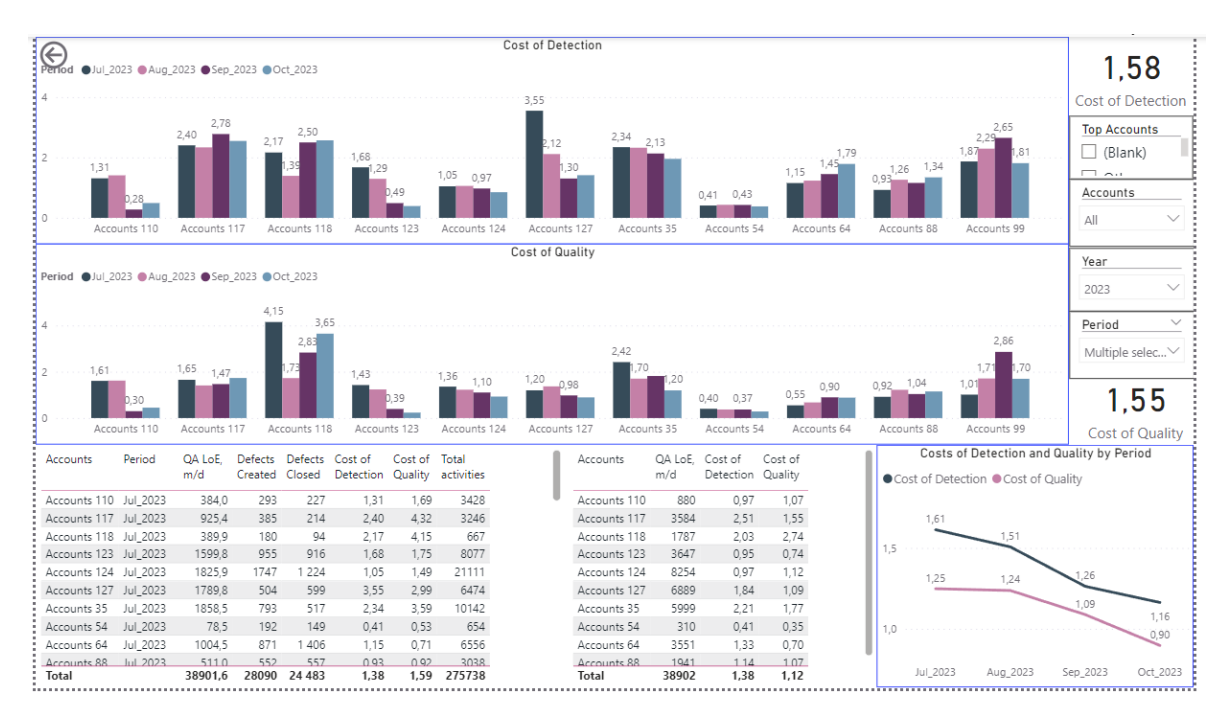

Рисунок 3.11 – Аналітична панель «Costs»

#### **ВИСНОВКИ**

<span id="page-50-0"></span>Ефективна оцінка показників якості в проєктах впровадження програмного забезпечення має першочергове значення для надання успішних програмних рішень. Інтеграція прогнозних моделей, сучасних інструментів програмного забезпечення та застосування моделей якості програмного забезпечення дозволяє організаціям не лише оцінювати минулі показники, але й передбачати майбутні результати якості. Використовуючи ці інструменти, групи розробників програмного забезпечення можуть оптимізувати свої процеси, зменшити ризики та постійно відповідати очікуванням користувачів. У динамічному світі розробки програмного забезпечення здатність забезпечити якість проєктів впровадження програмного забезпечення є критично важливим фактором успіху. Індикатори якості служать основними інструментами для вимірювання, оцінки та підтримки високих стандартів, які очікуються від сучасних програмних рішень. Ці індикатори забезпечують основу для оцінки прогресу та продуктивності програмного забезпечення для учасників проєкту.

В роботі було розглянуто ключові показники якості в розробці програмного забезпечення, прогнозні моделі, що використовуються для оцінки та прогнозування якості програмного забезпечення.Виконано огляд моделей якості програмного забезпечення та сучасні програмні рішення, які полегшують цю оцінку.

Проведений аналіз прогнастичних моделей, розроблено регресійну прогностичну модель та здійснена оцінка статистичного розподілу дефектів.

Спроєктовано інформаційну систему для прогнозу якісних показників імплементаційних софтверних проєктів. Розроблено архітектуру додатку, реалізовано інтеграційний рівень, який реалізує

інтеграцію і отримання необхідних даних із зовншніх систем, таких як багтрекінг системи (JIRA), систем управління ресурсами компанії (ERP) та іншими зовнішніми ресурсами. Створено модель даних, що відповідає за форматування, нормалізацію та об'єднання даних. Імпліментовано прогностичний механізм,що реалізує прогнозування кількості дефектів відповідно до розробленого агоритму та створено різноманітні звіти та аналітичні панелі даних.

Мета та поставлені задачі для кваліфікаційної роботи досягнуті та виконані у повному обсязі.

#### **СПИСОК ВИКОРИСТАНИХ ДЖЕРЕЛ**

<span id="page-52-0"></span>1. 25000 I. P. Iso25000.Com // Iso 25000 Software and Data Quality [Електронний ресурс]. URL: https://iso25000.com/index.php/en/iso-25000 standards/iso-25010?start=3 (дата звернення: 05.12.2023).

2. Alpaydin E. Introduction to Machine Learning Ethem Alpaydin. // Introduction to Machine Learning, Third Edition. 2014.

3. Alqadri Y. [та ін.]. The CMMI-Dev Implementation Factors for Software Quality Improvement: A Case of XYZ Corporation 2020.

4. Aspin A. Pro Power BI Dashboard Creation: Building Elegant and Interactive Dashboards with Visually Arresting Analytics / A. Aspin, 2022.

5. Gobov D., Titlova O. Towards identifying challenges in business analysis on it projects – a practical study  $//$  Radioelectronic and Computer Systems. 2023. № 2(106) (2023).

6. Huberty C. J., Moore D. S., McCabe G. P. Introduction to the Practice of Statistics // Journal of Educational Statistics. 1991. № 1 (16).

7. Janicijevic I. [та ін.]. Software quality improvement: a model based on managing factors impacting software quality // Software Quality Journal. 2016.  $\mathbb{N}^{\circ}$  2 (24).

8. Lameijer B. A., Mast J. De, Does R. J. M. M. Lean six sigma deployment and maturity models: A critical review // Quality Management Journal. 2017. Т. 24. № 4.

9. Lunesu M. I. [та ін.]. Assessing the risk of software development in agile methodologies using simulation // IEEE Access. 2021. (9).

10. Magennis T. Forecasting and Simulating Software Development Projects Projects using Monte-carlo Simulation / T. Magennis, 2011.

11. Martinez-Fernandez S. [та ін.]. Continuously Assessing and Improving Software Quality with Software Analytics Tools: A Case Study // IEEE Access. 2019. (7).

12. Microsoft Power BI documentation // Power BI [Електронний ресурс]. URL: https://learn.microsoft.com/en-us/power-bi/ (дата звернення: 05.12.2023).

13. O'Brien K. K., Hughes B. and M. C. Software Project Management - Second Edition.pdf // McGraw Hill. 2018. T. 5. № 1.

14. Rihar L., Kušar J. Implementing concurrent engineering and QFD method to achieve realization of sustainable project // Sustainability (Switzerland). 2021. № 3 (13).

15. Sharma A., Chaudhary N. The combined model for software development effort estimation using polynomial regression for heterogeneous projects // Radioelectronic and Computer Systems. 2022. № 2 (2022).

16. Strielkina A., Tetskyi A. Methodology for assessing satisfaction with requirements at the early stages of the software development process // Radioelectronic and Computer Systems. 2023. № 1–105.

17. Tampubolon S., Purba H. H. Lean six sigma implementation, a systematic literature review // International Journal of Production Management and Engineering. 2021. Т. 9. № 2.

18. White S. K. What is CMMI? A model for optimizing development processes // Cio. 2021. № June 1.

19. Yuan Z., Yu L. L., Liu C. Bug prediction method for fine-grained source code changes // Ruan Jian Xue Bao/Journal of Software. 2014. № 11 (25).

20. А.В. Марченко Проєктування інформаційних систем / А.В. Марченко, Київ:, 2016.

21. Андрусенко Ю. О. Аналіз основних моделей прогнозування часових рядів // Збірник наукових праць Харківського національного університету Повітряних Сил. 2020. № 3(65),.

22. Бондаренко С.М, Марчук Т.І. Використання інструментів менеджменту якості у практичній діяльності підприємств // Вісник КНУТД. 2019. C. 76–79.

23. Грицюк П. Ю., Іванишин А. В., Грицюк Ю. І. Забезпечення якості програмного продукту за стандартом IEEE 730-2014 в межах життєвого циклу реалізації проєкту // Scientific Bulletin of UNFU. 2023. № 2 (33).

24. Грицюк Ю. І., Муха Т. О. Methods of determination of quality of software // Scientific Bulletin of UNFU. 2020. № 1 (30).

25. Літнарович Р.М. Побудова і дослідження математичної моделі за джерелами експериментальних даних методами регресійного аналізу / Літнарович Р.М., Рівне: МЕГУ, 2011.

## <span id="page-55-0"></span>**ДОДАТОК А** Статистичні дані для проведення регрессійного аналізу

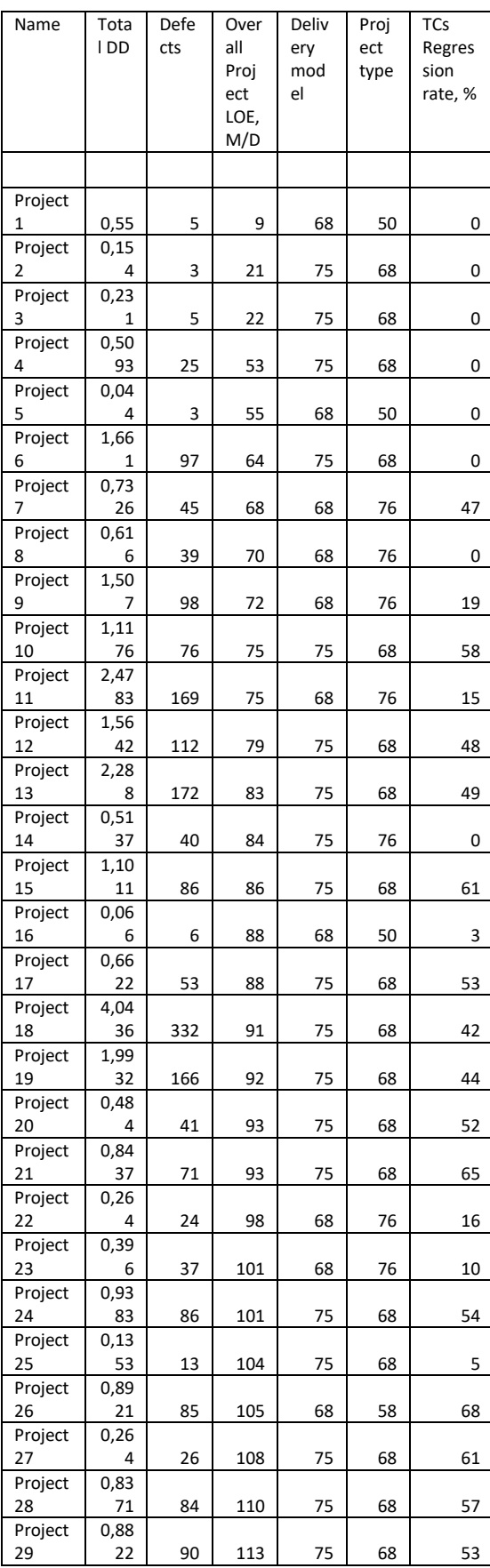

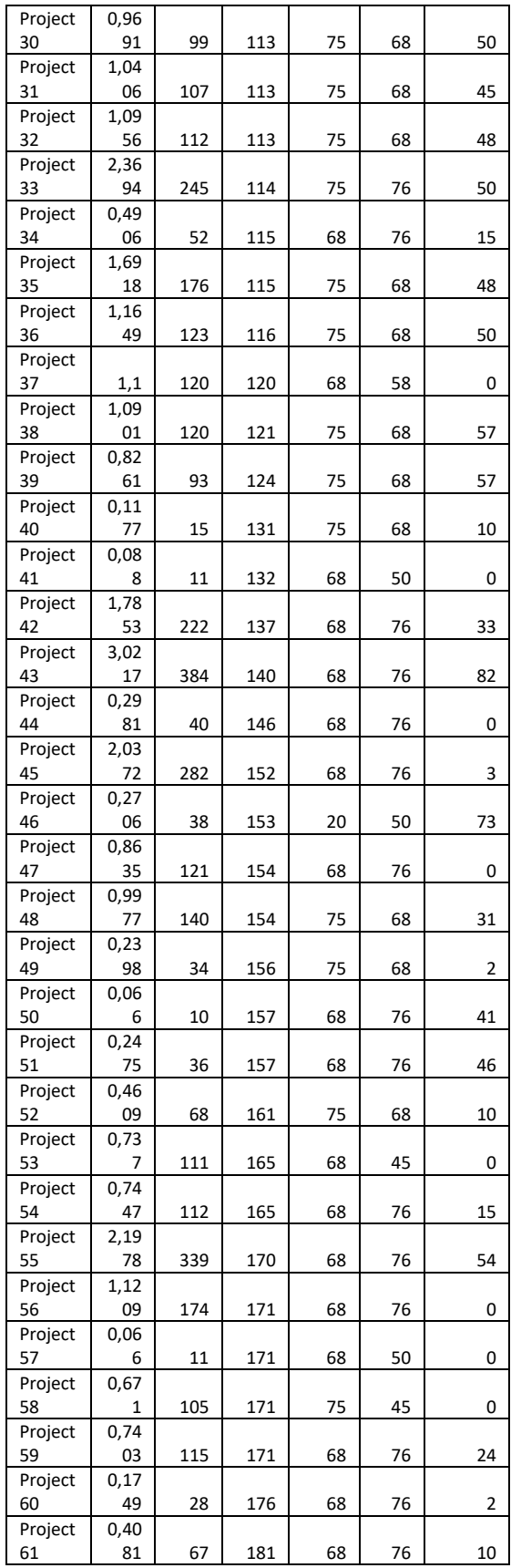

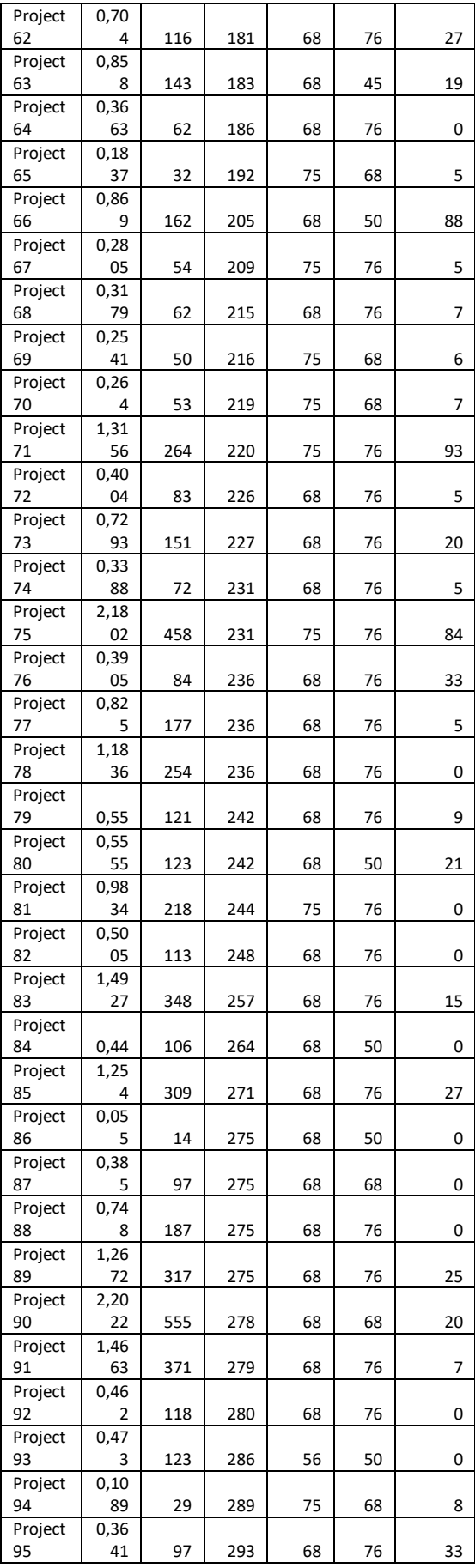

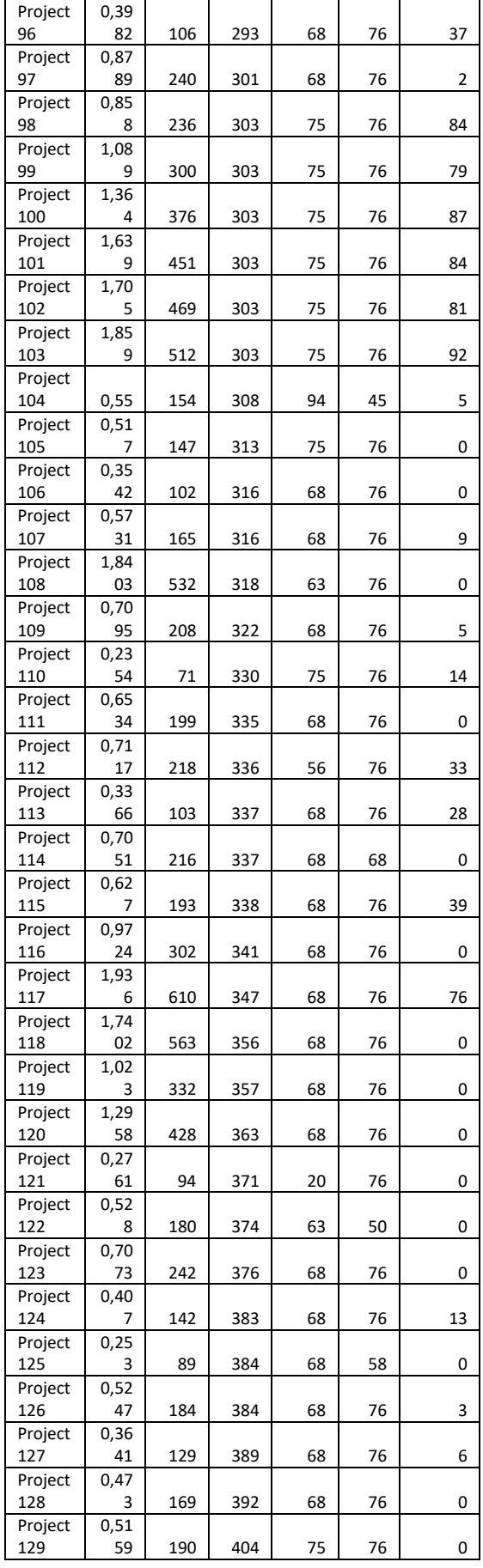

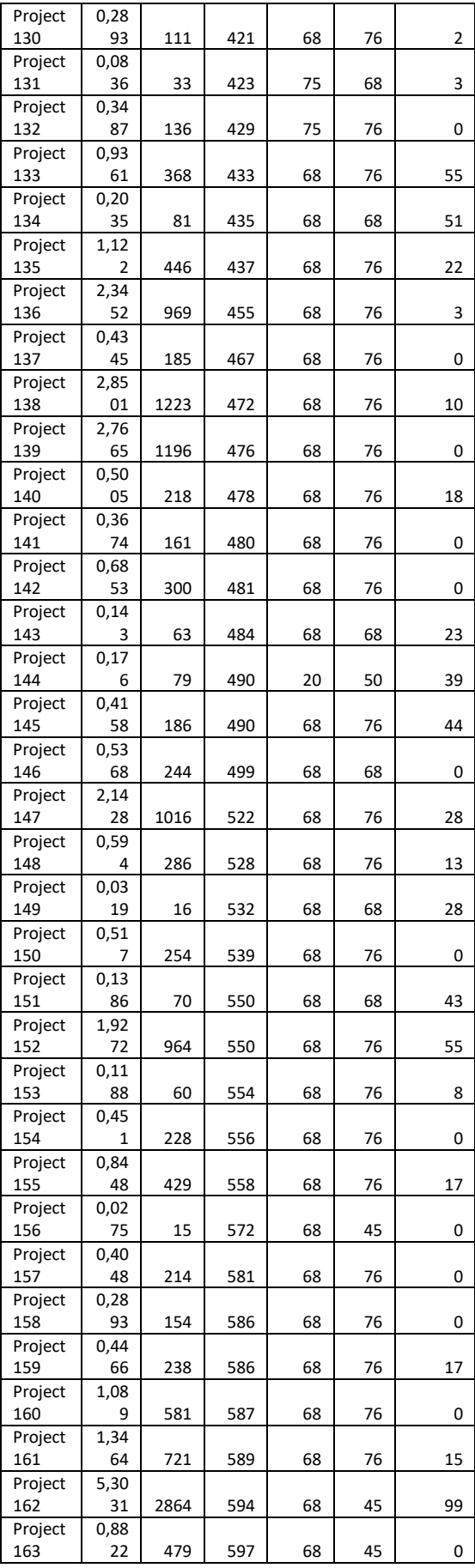

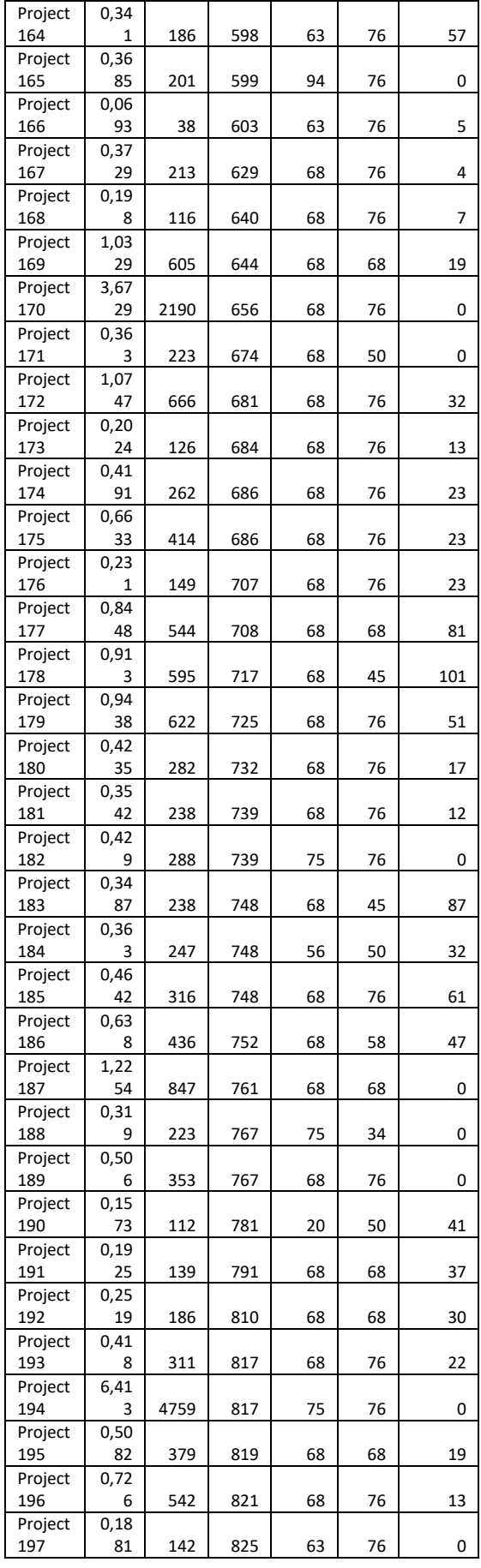

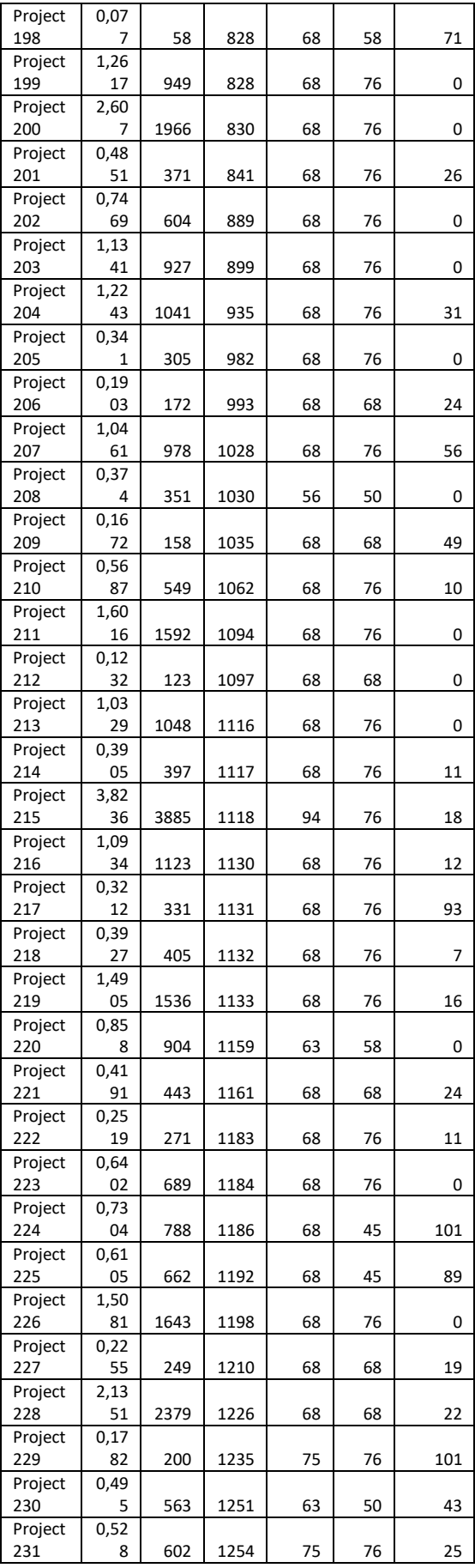

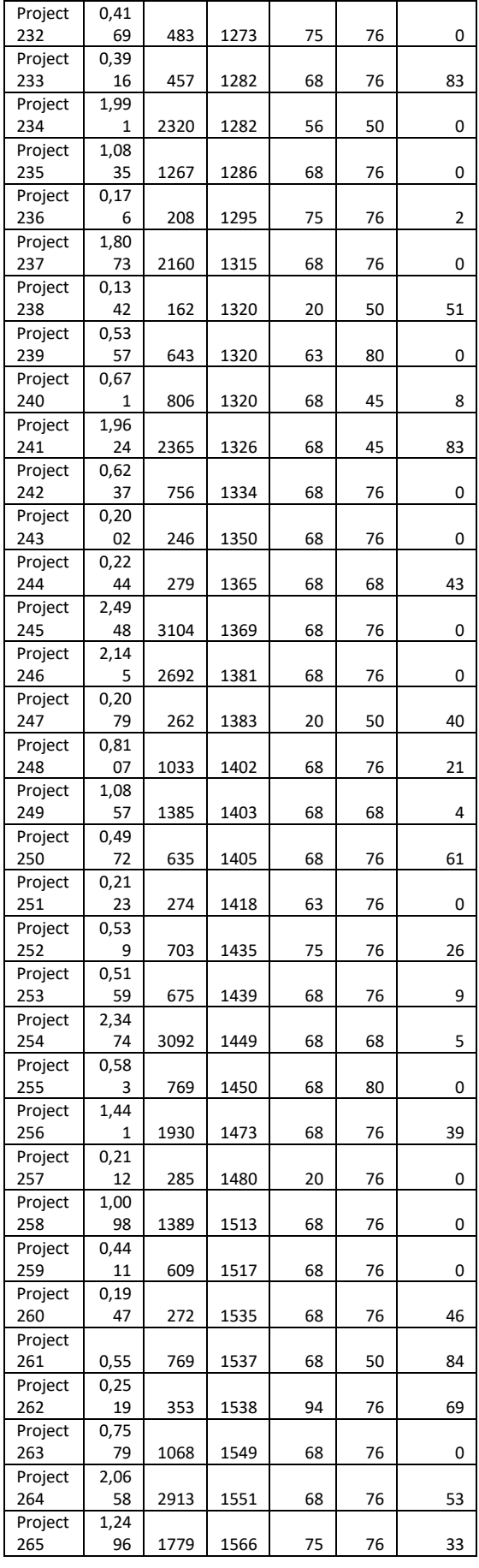

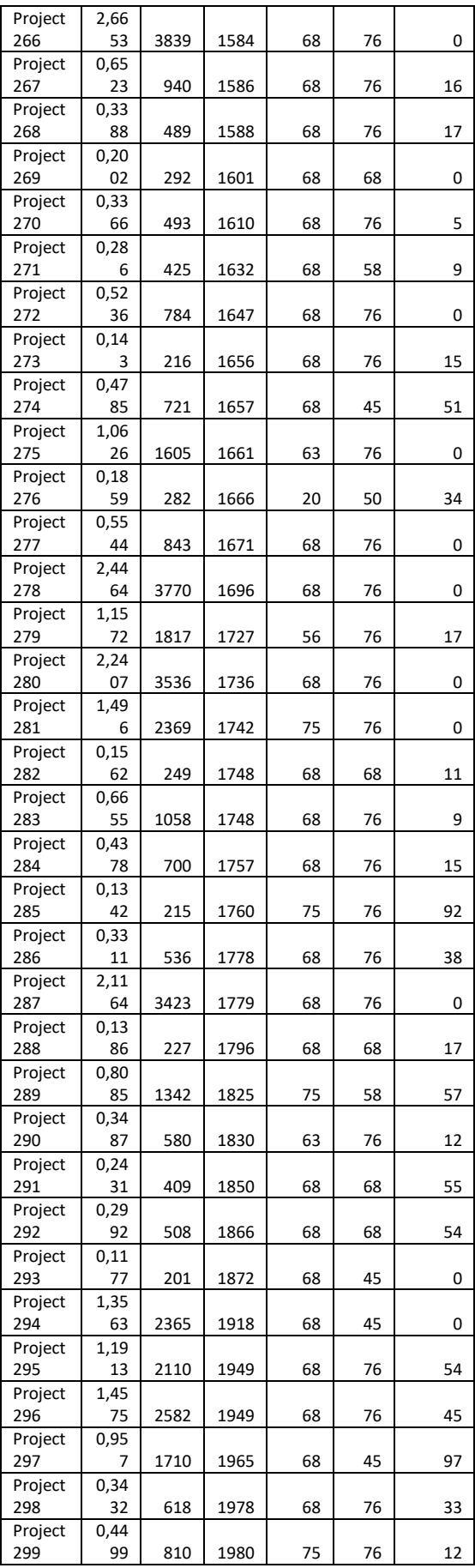

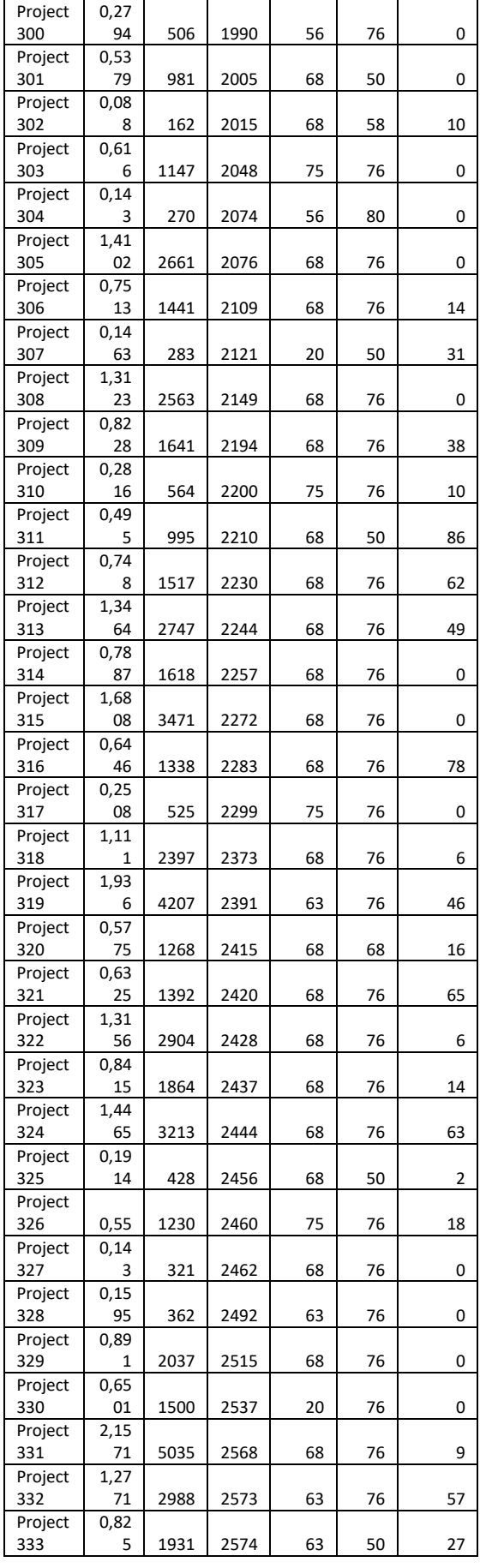

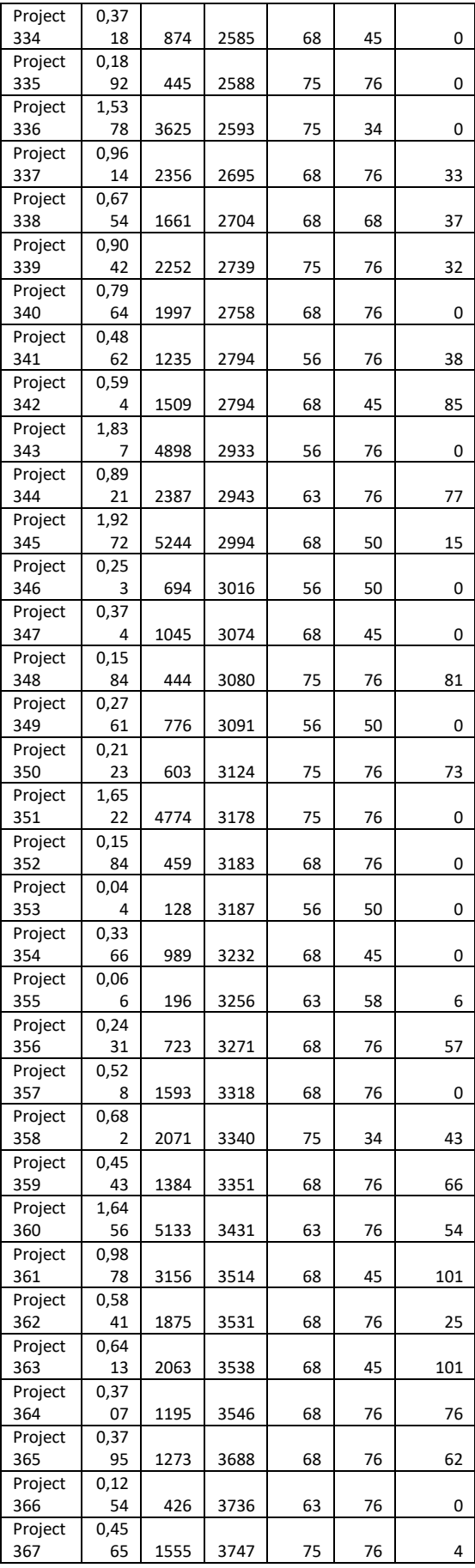

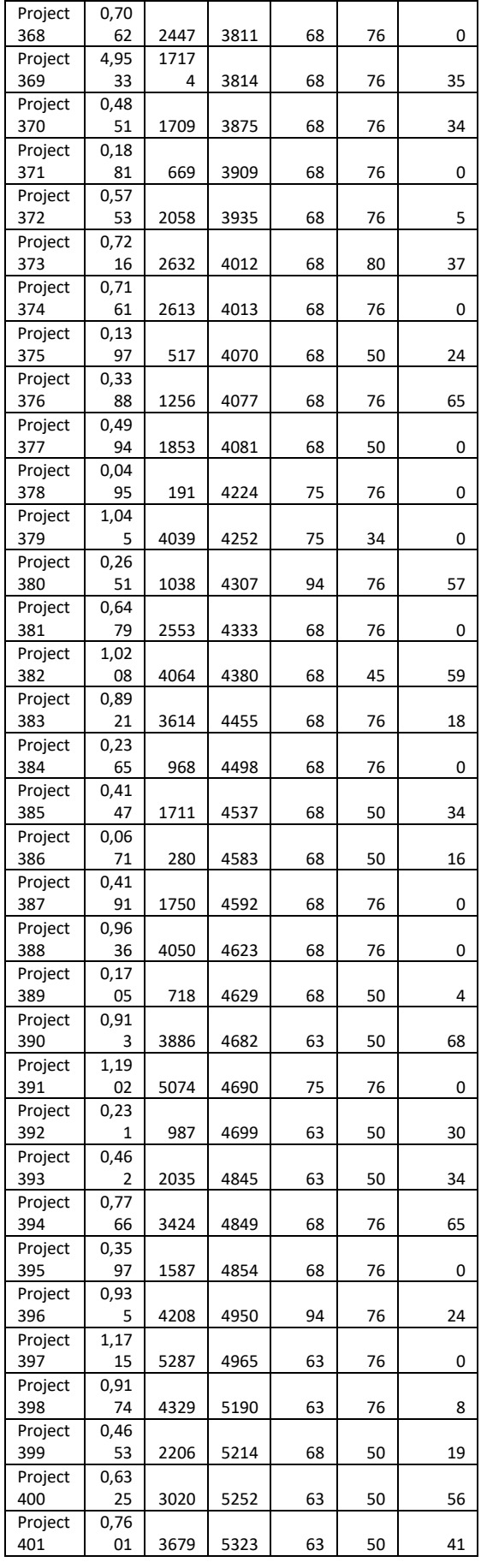

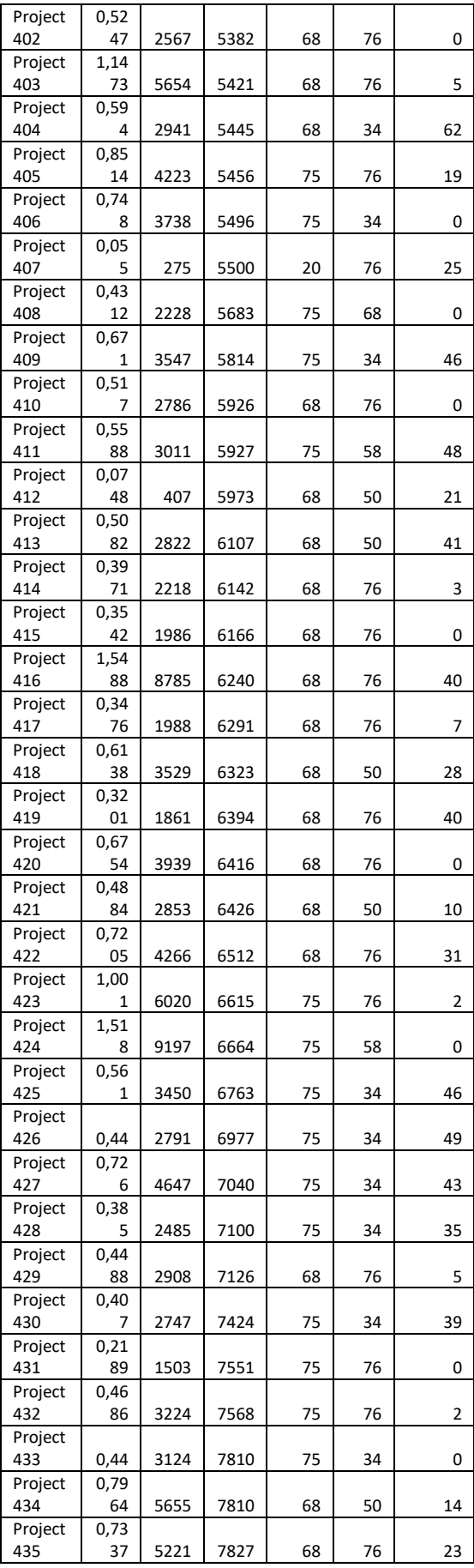

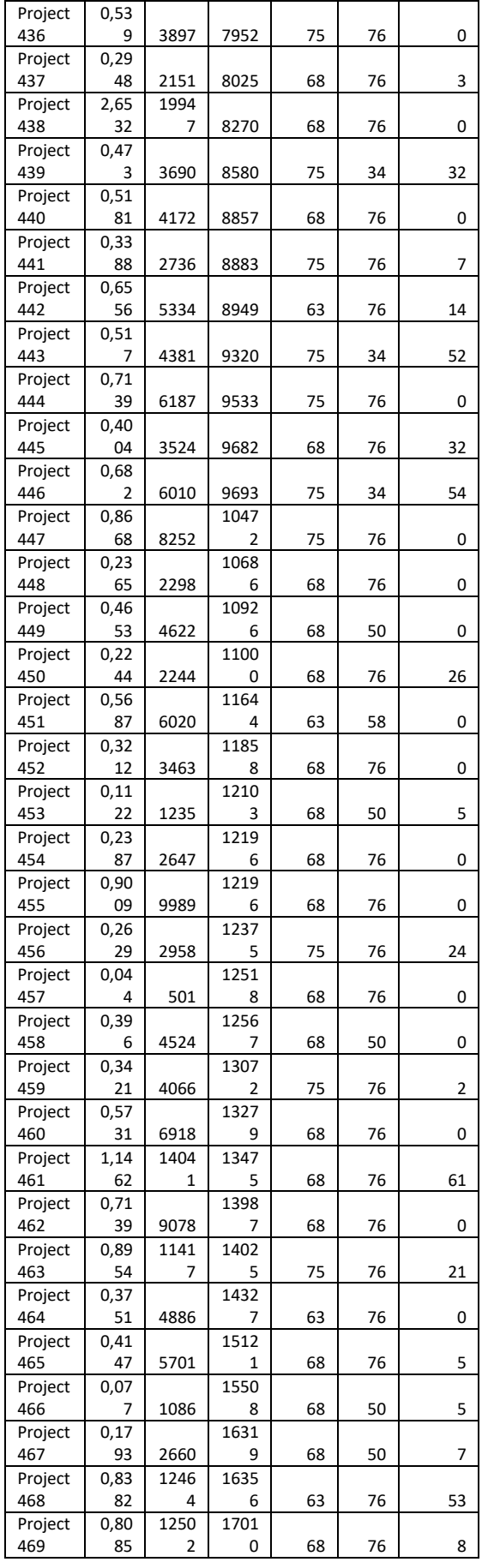

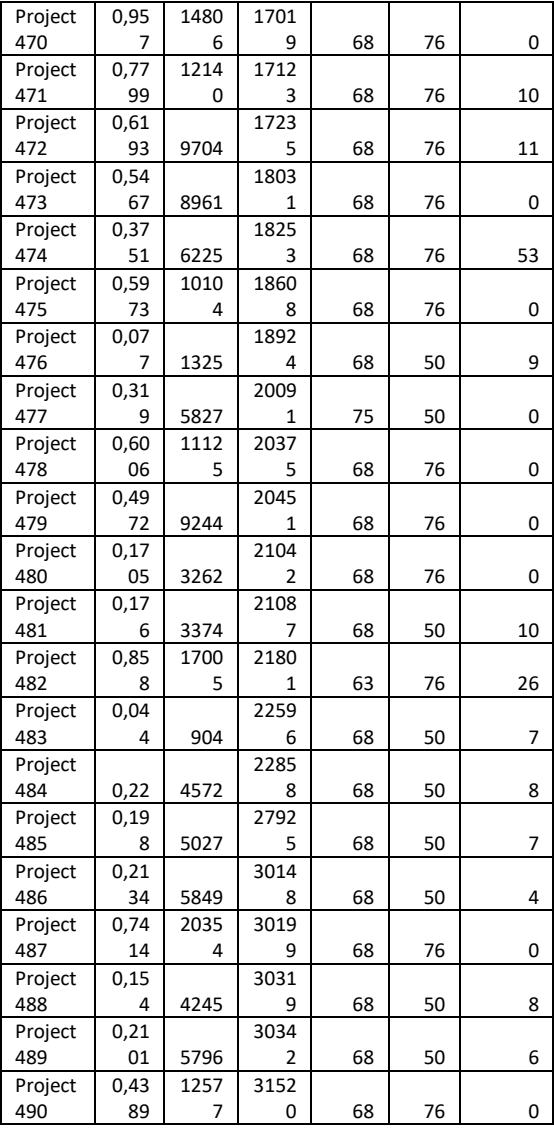

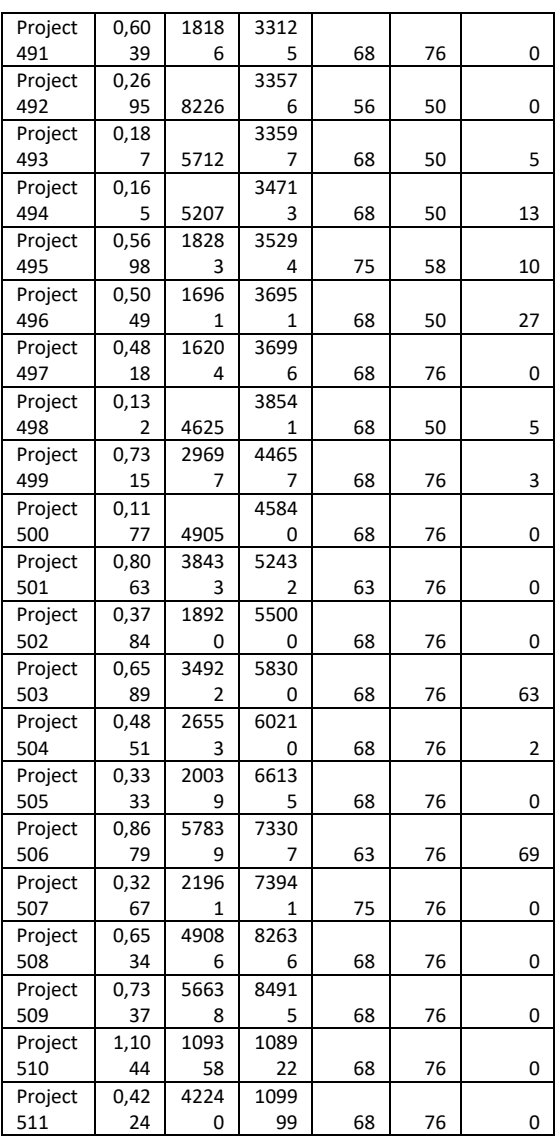

# **ДОДАТОК Б**

# **Розподіл дефектів у часі по проєктам**

<span id="page-63-0"></span>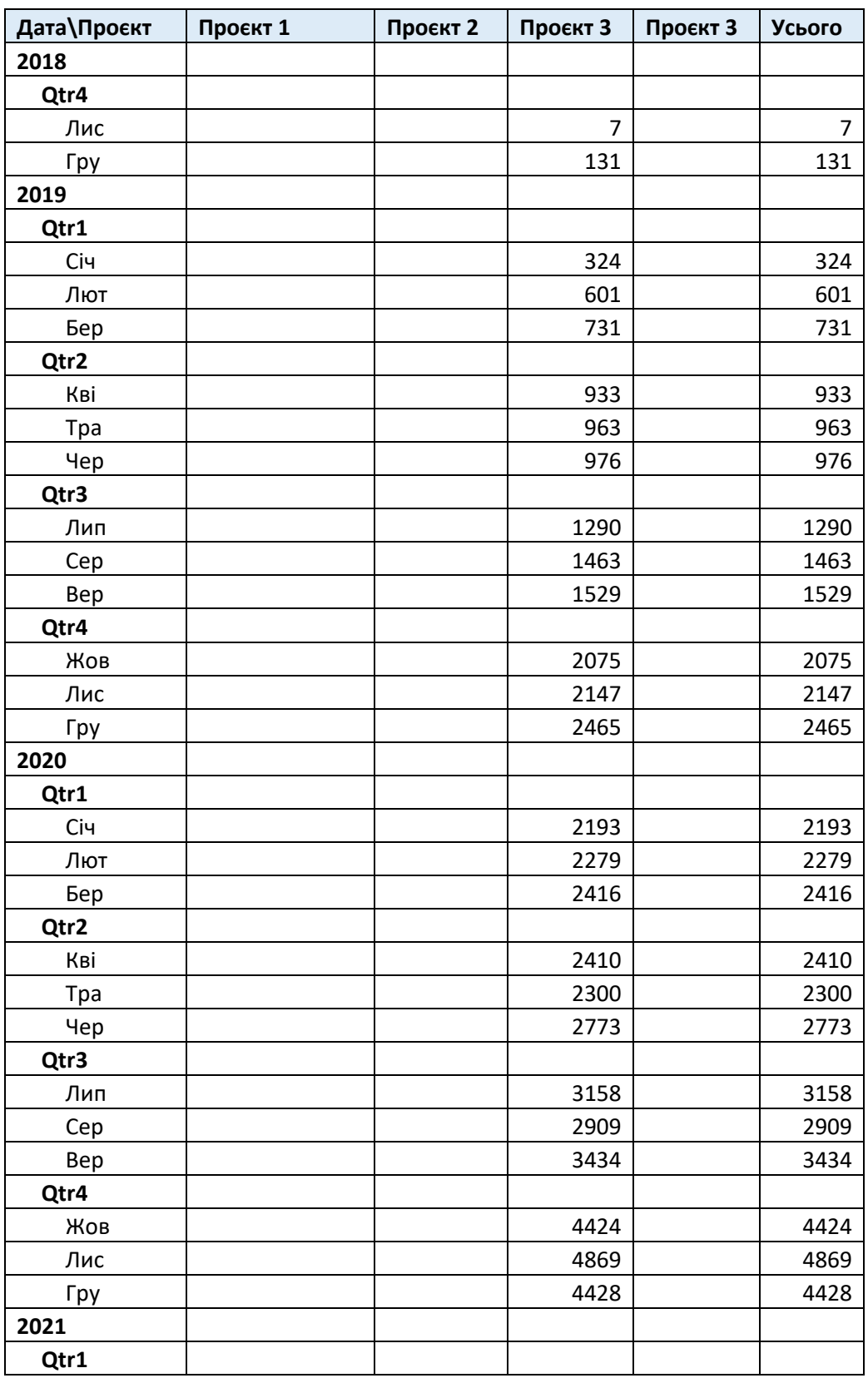

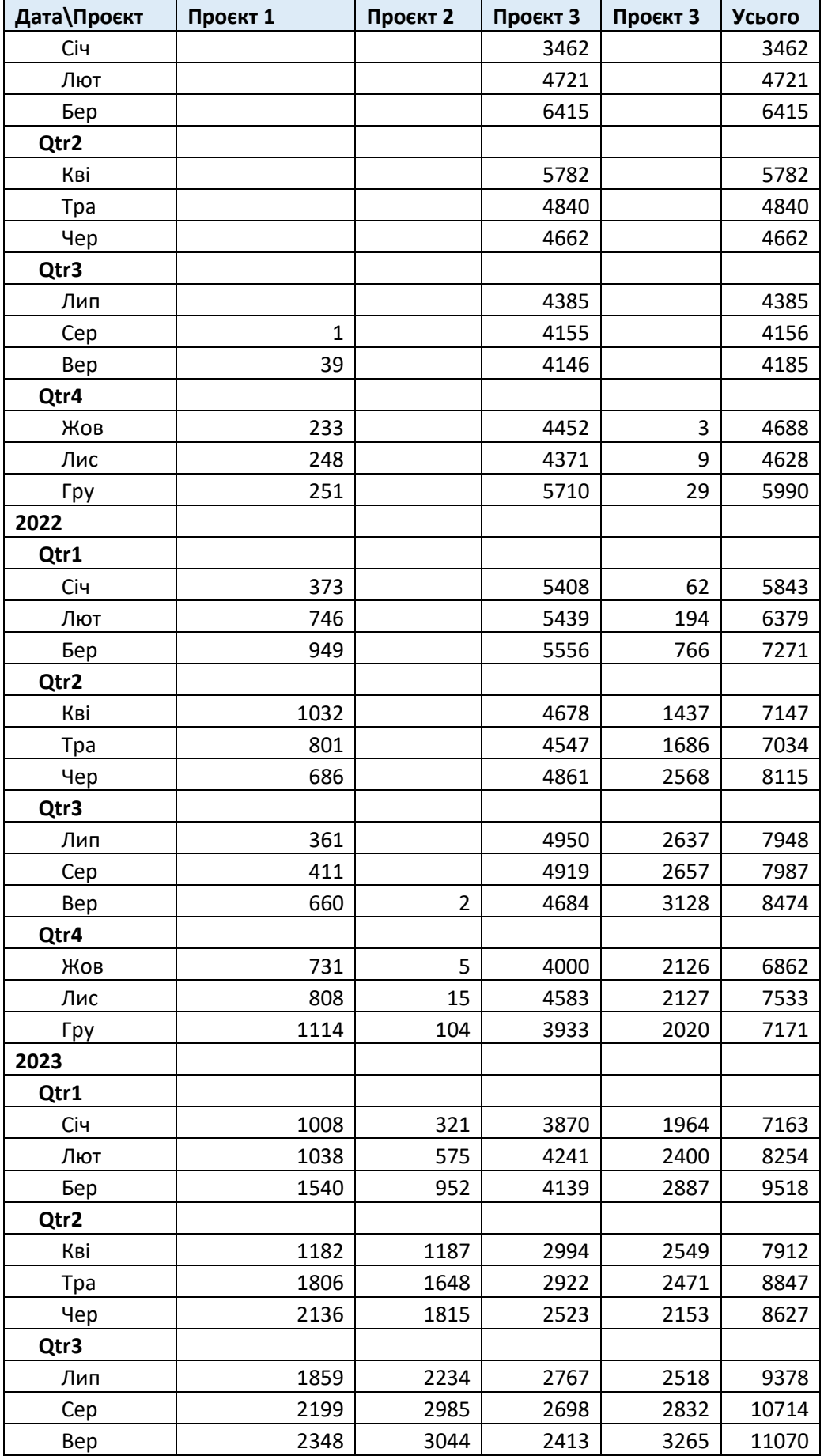

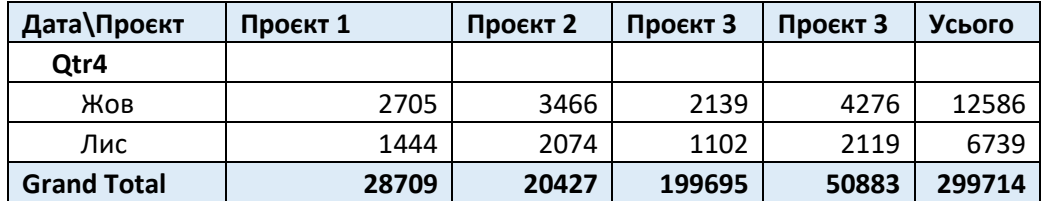